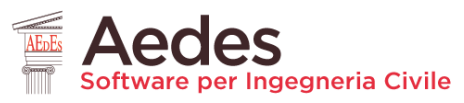

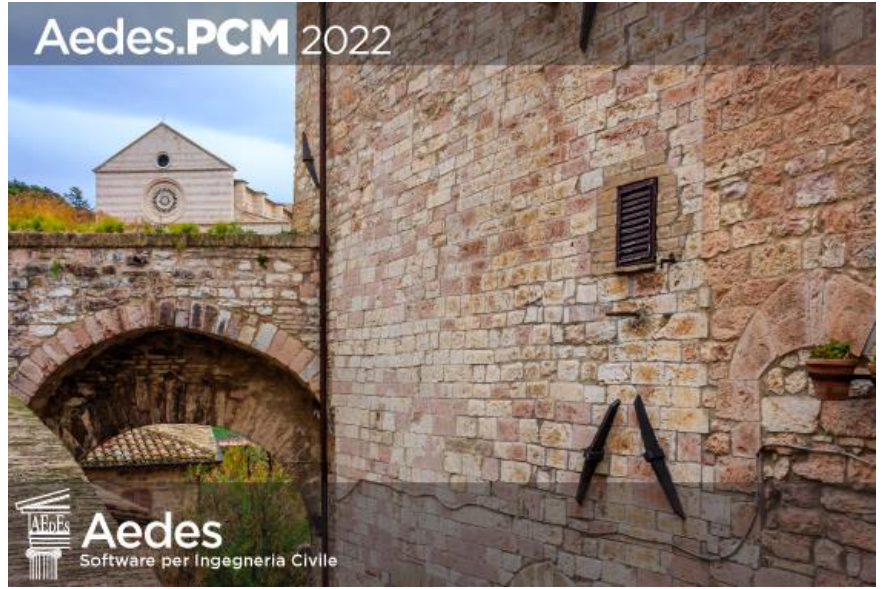

# Aedes.PCM 2022

#### **PROGETTAZIONE DI COSTRUZIONI IN MURATURA**

Analisi strutturale di costruzioni in muratura secondo la Normativa Tecnica vigente

## **Aggiornamento 2022**

*include:*

#### **Definizione della capacità portante del terreno**

#### **Versione Freeware come visualizzatore universale di progetti**

*Data di redazione di questo documento: 29.03.2022*

Tutti i diritti sono riservati, anche di riproduzione parziale, a norma di legge e delle convenzioni internazionali. Nessuna parte di questo volume può essere riprodotta in qualsiasi forma o mezzo elettronico o meccanico, per alcun uso, senza il permesso scritto della AEDES Software per Ingegneria Civile.

#### **© 1997-2022 AEDES Software per Ingegneria Civile**

Via F. Aporti 32 - 56028 SAN MINIATO (PI) Tel.: +39 0571 401073

E-mail: info@aedes.it - Internet: www.aedes.it

#### AVVERTENZE E CONDIZIONI D'USO

La AEDES Software si riserva il diritto di apportare miglioramenti o modifiche al programma PCM, descritto nella documentazione ad esso associata, in qualsiasi momento e senza preavviso.

Il software e la documentazione allegata, anche se curati con scrupolosa attenzione, non possono comportare specifiche responsabilità di AEDES per involontari errori o inesattezze: pertanto, l'utilizzatore è tenuto a controllare l'esattezza e la completezza del materiale utilizzato. Le correzioni relative ad eventuali errori tipografici saranno incluse nelle versioni di aggiornamento.

PCM è di esclusiva proprietà della AEDES e viene concesso in uso non esclusivo secondo i termini e le condizioni riportati nel contratto di licenza d'uso. L'Utente non avrà diritto ad utilizzare PCM fino a quando non avrà sottoscritto la suddetta licenza d'uso.

L'Utente è responsabile della scelta di PCM al fine del raggiungimento dei risultati voluti, nonché dell'installazione, dell'uso dello stesso e dei relativi risultati. Le sole garanzie fornite dalla AEDES in merito a PCM sono quelle riportate nella licenza d'uso. La AEDES non garantisce che le funzioni contenute in PCM soddisfino le esigenze dell'Utente o funzionino in tutte le combinazioni che possono essere scelte per l'uso da parte dell'Utente.

I nomi dei prodotti citati nella documentazione di PCM possono essere marchi di fabbrica o marchi registrati dalle rispettive Società.

## **INDICE**

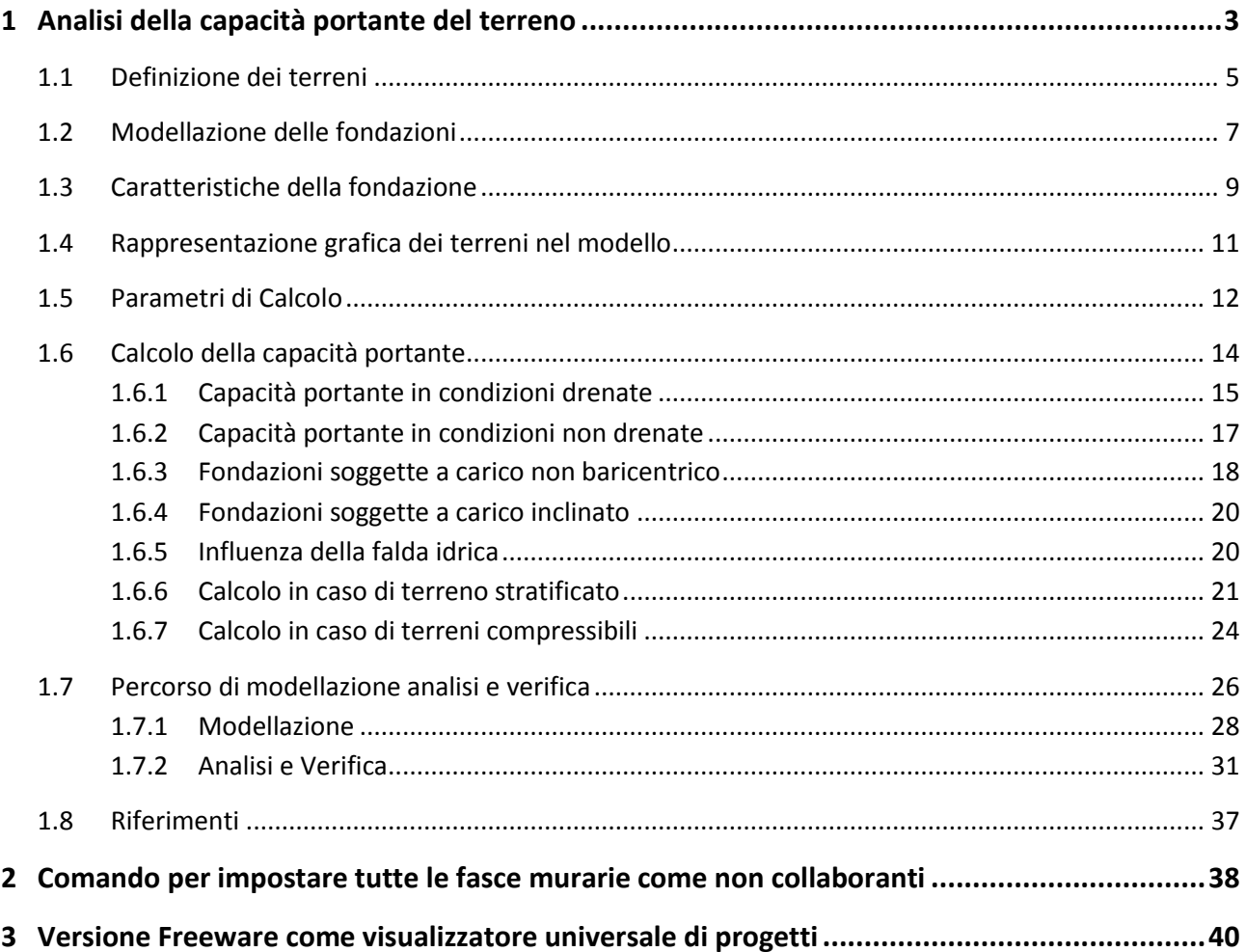

## <span id="page-2-0"></span>**1 ANALISI DELLA CAPACITÀ PORTANTE DEL TERRENO**

Le verifiche di sicurezza delle **fondazioni superficiali** devono considerare meccanismi di stato limite ultimo determinati dal raggiungimento della resistenza del terreno (SLU di tipo geotecnico) e della resistenza degli elementi strutturali che compongono la fondazione stessa (SLU di tipo strutturale).

Aedes.PCM esegue verifiche di sicurezza nei confronti dei seguenti stati limite:

#### **SLU di tipo geotecnico (GEO)**

- collasso per carico limite dell'insieme fondazione-terreno
- collasso per scorrimento sul piano di posa

#### **SLU di tipo strutturale (STR)**

raggiungimento della resistenza a pressoflessione e/o taglio, nelle travi di fondazione in c.a.

Le verifiche sono effettuate con riferimento al secondo approccio progettuale previsto dalla normativa (Approccio 2), applicando la combinazione (A1+M1+R3) dei coefficienti parziali di sicurezza (NTC 2018, §2.61, §6.4.2.1). Questo approccio prevede che siano incrementate le azioni (A1), siano invariati i parametri geotecnici (M1) e sia ridotta la resistenza globale del sistema (R3).

Il modello di analisi è costituito dalla struttura in elevazione e dalle travi di fondazione, schematizzate come aste su suolo elastico e normalmente considerate rigide sotto i maschi murari e deformabili in corrispondenza delle aperture. Le sollecitazioni sono calcolate tenendo conto dell'interazione tra fondazioni e struttura sovrastante.

Nella verifica allo stato limite di collasso per carico limite dell'insieme fondazione-terreno, o **verifica di capacità portante del terreno**, l'effetto dell'azione di progetto sono le tensioni sul terreno normali al piano di posa (il quale è assunto sempre orizzontale). La resistenza di progetto è funzione delle caratteristiche di resistenza del terreno, delle condizioni di drenaggio (condizioni drenate o non drenate), della presenza della falda idrica, di fattori geometrici come profondità del piano di posa e dimensioni della fondazione, delle caratteristiche dell'azione di progetto (inclinazione ed eccentricità del carico), del meccanismo di raggiungimento della condizione ultima (rottura generale, locale o punzonamento).

**Aedes.PCM 2022** introduce il **calcolo automatizzato della capacità portante** del terreno, tenendo conto di tutti gli aspetti di cui sopra.

A questo scopo, è necessario definire le caratteristiche del terreno o dei terreni su cui è fondato l'edificio. Per ogni terreno è possibile specificare le condizioni di drenaggio, le caratteristiche di resistenza di ogni suo strato e la profondità della falda idrica.

Quindi, per ogni trave di fondazione è necessario specificare il terreno corrispondente e le caratteristiche geometriche della fondazione (larghezza, profondità del piano di posa).

Nelle proprietà della trave di fondazione viene quindi riportato il valore del carico limite (q limite, default) che tiene conto di tutte le caratteristiche della fondazione, tranne eccentricità ed inclinazione del carico. Questi ultimi aspetti, infatti, richiedono la conoscenza delle azioni trasmesse dalla struttura alla fondazione, e possono essere tenuti in conto solo in fase di analisi.

In generale, il carico limite del terreno considerato nelle verifiche sarà minore di quello esposto nelle proprietà della trave di fondazione, in quanto terrà conto in modo automatizzato delle caratteristiche dell'azione di progetto (eccentricità ed inclinazione del carico). Tale valore (q limite, analisi) viene esposto nelle Proprietà delle aste di fondazione > scheda Risultati, relativamente all'analisi corrente.

L'utente può scegliere se optare per il calcolo automatizzato del carico limite, o specificare invece un valore personalizzato (q limite, custom) che resterà invariato in tutte le analisi eseguite.

### <span id="page-4-0"></span>**1.1 DEFINIZIONE DEI TERRENI**

La scheda Terreni del Navigatore contiene una lista di tutti i terreni presenti nel progetto. Attraverso il comando *Gestione terreni* si accede ad una finestra in cui è possibile aggiungere o rimuovere i terreni e modificarne le caratteristiche.

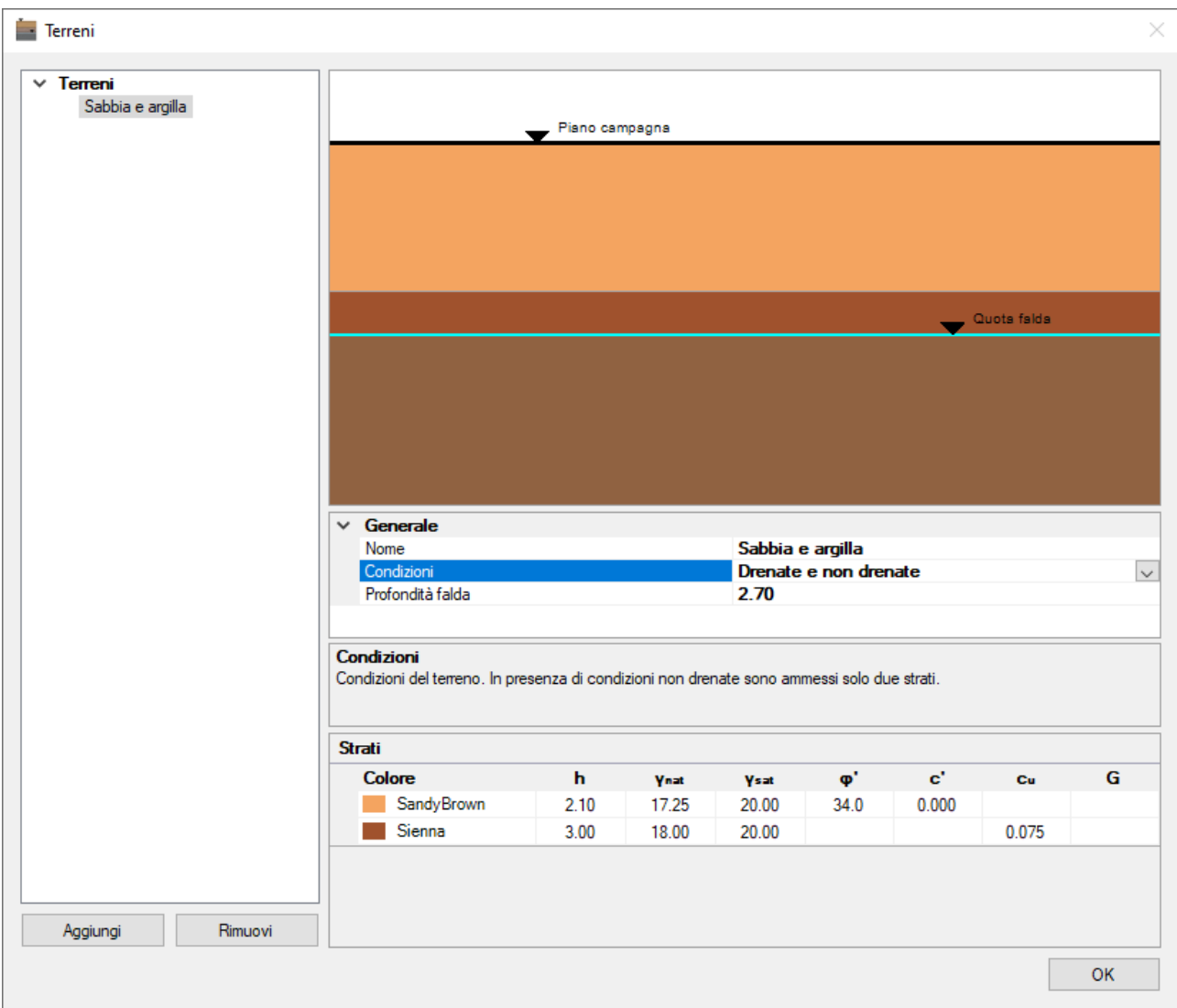

*Figura 1. Finestra Terreni*

Per ogni terreno, attraverso le seguenti proprietà è possibile definire un'opportuna stratigrafia e specificare le caratteristiche di ogni strato.

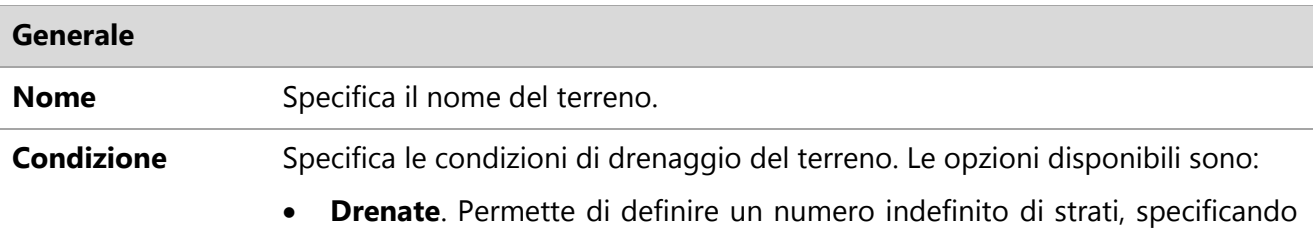

per ognuno l'angolo di attrito interno efficace (φ') e la coesione efficace (c').

- **Non drenate**. Permette di definire fino a due strati, specificando per ognuno la coesione in condizioni non drenate  $(c<sub>u</sub>)$ .
- **Drenate e non drenate**. Permette di definire due strati, di cui il più superficiale in condizioni drenate e l'altro in condizioni non drenate.
- **Non drenate e drenate**. Permette di definire due strati, di cui il più superficiale in condizioni non drenate e l'altro in condizioni drenate.

**Profondità falda** Specifica la profondità della falda idrica in m.

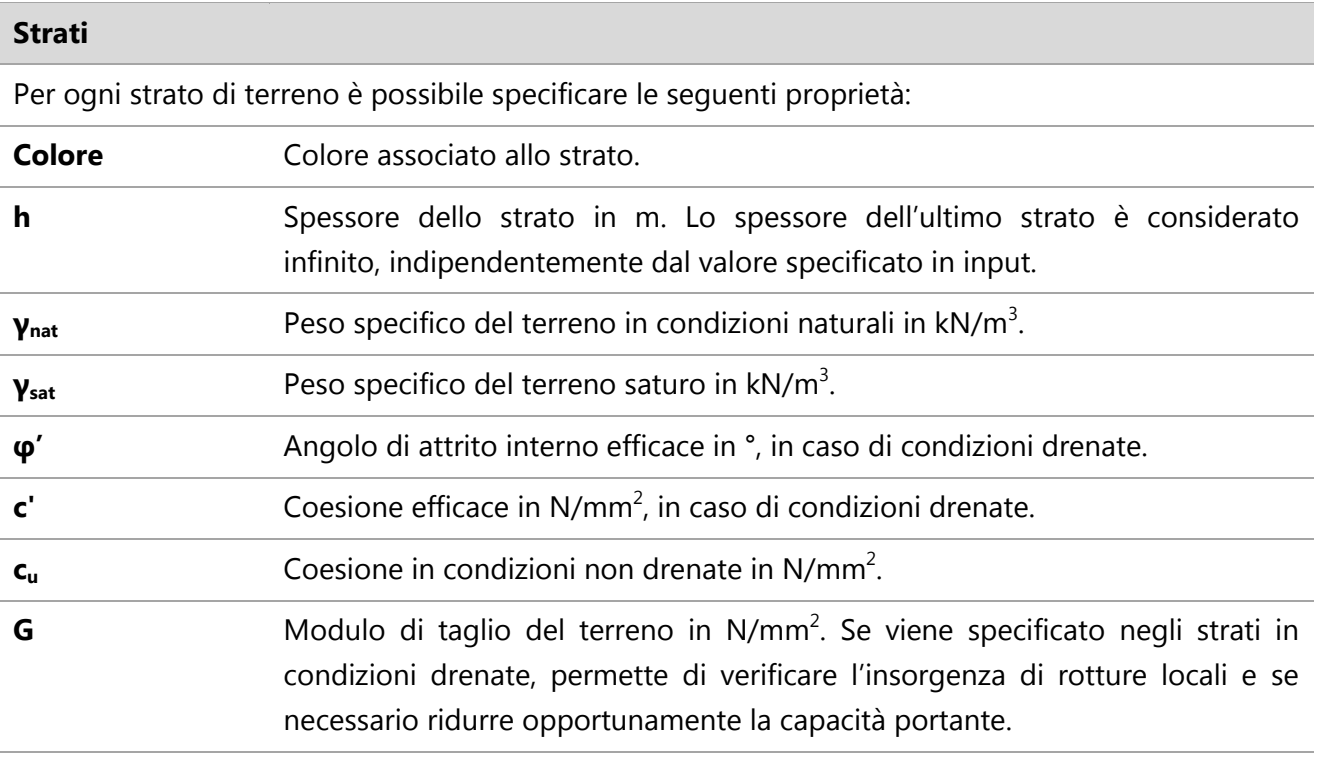

### <span id="page-6-0"></span>**1.2 MODELLAZIONE DELLE FONDAZIONI**

Le fondazioni devono essere definite in fase di modellazione architettonica inserendo delle travi nel piano Fondazioni. In presenza di fondazioni su piani sfalsati, è possibile inserire le travi anche ai piani superiori, avendo cura di specificare, nella proprietà Posizione, che si tratta di travi *in fondazione* e non di travi *in elevazione*.

In fase di modellazione strutturale le travi di fondazione vengono automaticamente schematizzate come aste su suolo elastico. Al fine di realizzare l'opportuna connessione tra gli elementi strutturali, una stessa trave di fondazione può essere automaticamente suddivisa in una serie di aste che ne ereditano le proprietà. Le aste di fondazione vengono definite infinitamente rigide in corrispondenza dei maschi murari e deformabili in corrispondenza delle aperture.

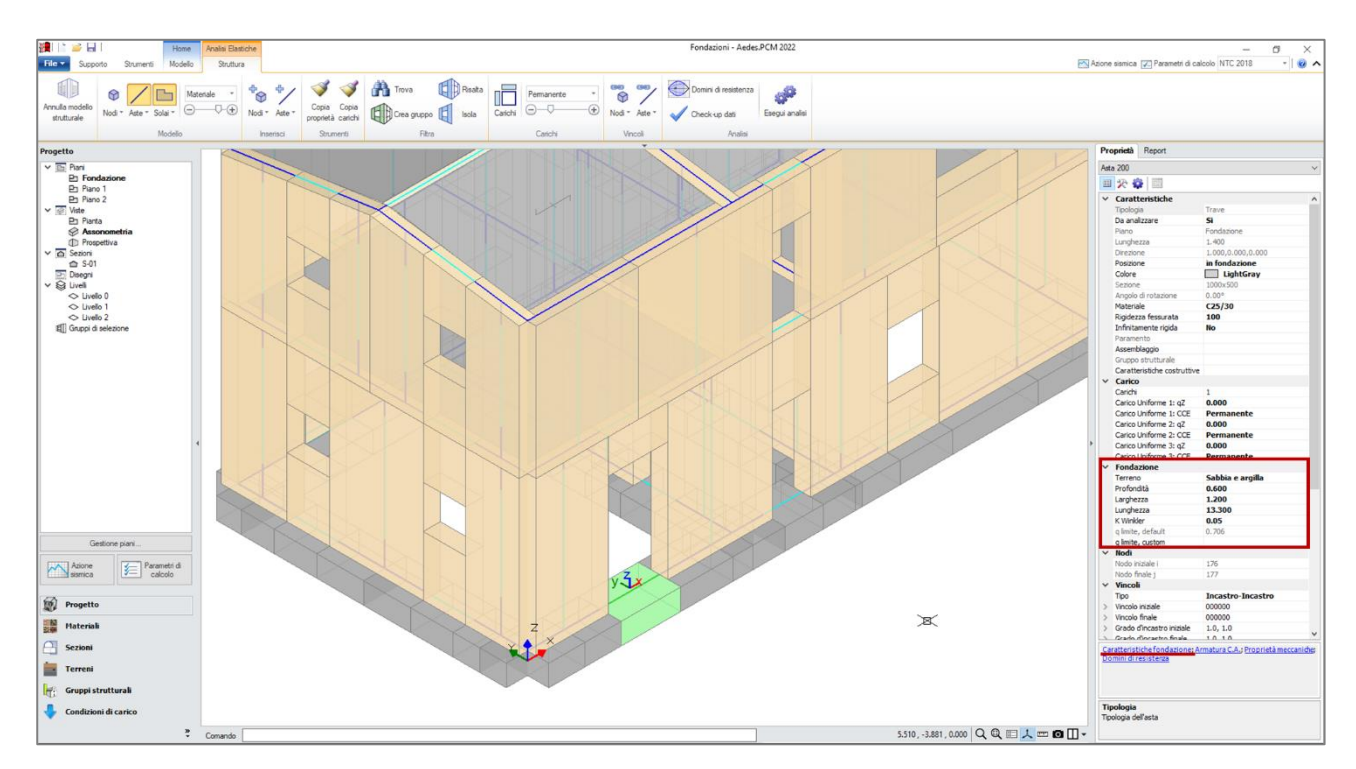

*Figura 2. Proprietà delle travi di fondazione*

A seguire elenchiamo le proprietà che caratterizzano le travi di fondazione nel modello strutturale, alcune delle quali possono essere specificate già in fase di modellazione architettonica.

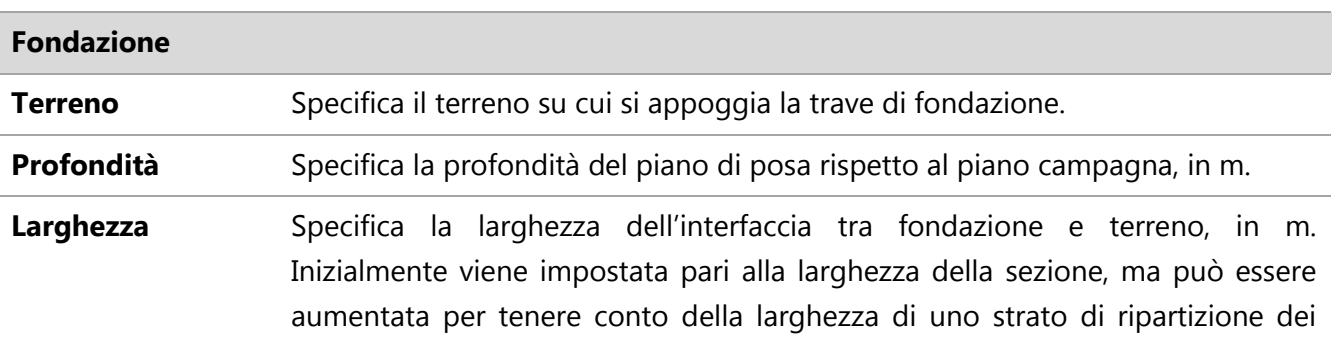

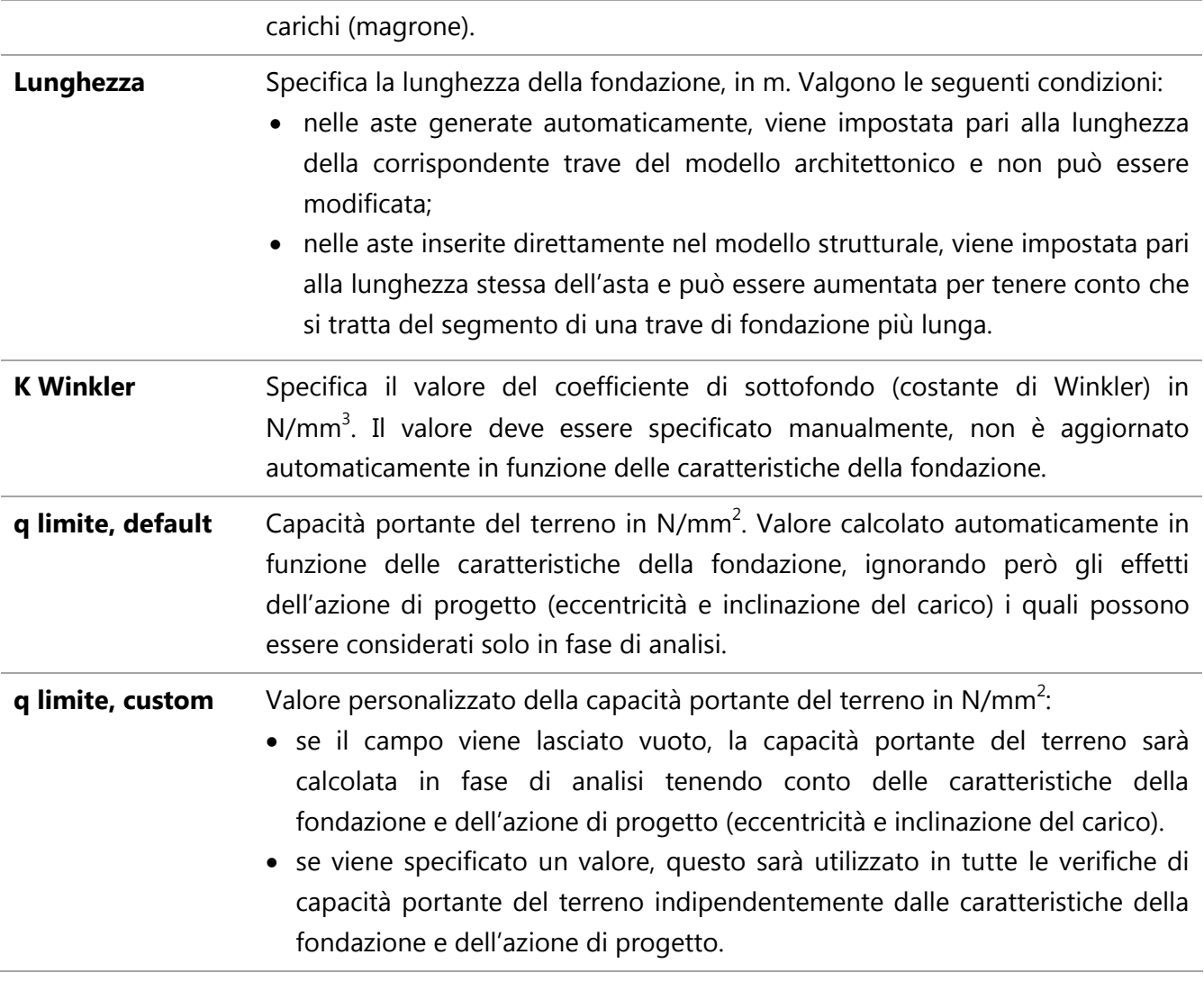

**Nota.** La modifica di alcune proprietà (come Terreno, Profondità, Larghezza) si ripercuote sulla corrispondente trave di fondazione del modello architettonico e su tutte le aste da essa generate.

Una volta eseguita l'analisi, nelle Proprietà della trave di fondazione > scheda Risultati, è possibile consultare i seguenti valori relativi all'analisi corrente:

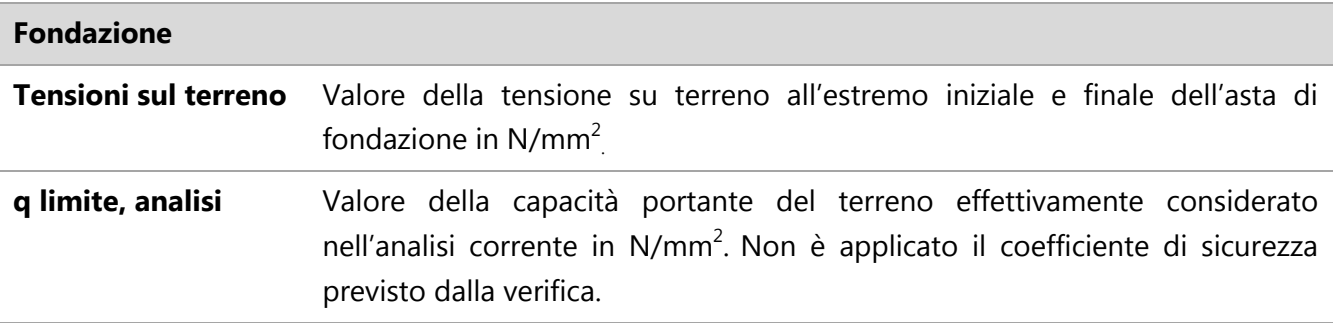

#### <span id="page-8-0"></span>**1.3 CARATTERISTICHE DELLA FONDAZIONE**

Selezionando una trave di fondazione, in fondo alla scheda Proprietà, compare il comando *Caratteristiche fondazione.* Grazie a questo comando è possibile accedere ad una finestra che riporta in modo sintetico le caratteristiche del terreno, della fondazione (ed eventualmente dell'azione di progetto) che influiscono sul calcolo della capacità portante del terreno.

| Caratteristiche della fondazione                                                                                                    |                |                |                |      |       |                           |           |
|----------------------------------------------------------------------------------------------------|----------------|----------------|----------------|------|-------|---------------------------|-----------|
|                                                                                                    | Piano campagna |                |                |      |       |                           |           |
| Quota falda<br>Caratteristiche del terreno                                                                                                    |                |                |                |      |       |                           |           |
| <b>Colore</b>                                                                                                    | h              | <b>Ynat</b>    | <b>Ysat</b>    | φ.   | c".   | Cu                        | G         |
| SandyBrown<br>Sienna                                                                                                    | 2.10<br>3.00   | 17.25<br>18.00 | 20.00<br>20.00 | 34.0 | 0.000 | 0.075                     |           |
| Caratteristiche geometriche della fondazione                                                                                                    |                |                |                |      |       |                           |           |
| $0.600 \, \mathrm{m}$<br>Profondità del piano di posa<br>D<br>Larghezza della fondazione<br>$1.200 \, \mathrm{m}$<br>B<br>Lunghezza della fondazione<br>$6.800 \text{ m}$<br>L                                                                                                    |                |                |                |      |       |                           |           |
| Capacità portante                                                                                                    |                |                |                |      |       |                           |           |
| Da caratteristiche del sistema, ignorando eccentricità e inclinazione del carico:                                                                                                    |                |                |                |      |       | $0.711$ N/mm <sup>2</sup> |           |
| Da analisi corrente, tenendo conto delle seguenti caratteristiche del carico:<br>- eccentricità del carico in direzione trasversale<br>0.200 m<br>e<br>$\equiv$<br>581.26 kN<br>$V =$<br>- componente verticale del carico<br>39.41 kN<br>- componente trasversale del carico<br>$H =$ |                |                |                |      |       | $0.493$ N/mm <sup>2</sup> |           |
|                                                                                                    |                |                |                |      |       |                           | <b>OK</b> |

*Figura 3. Caratteristiche della fondazione*

L'immagine nella parte alta della finestra rappresenta la **sezione trasversale della fondazione**. È possibile riconoscere la stratigrafia del terreno, l'eventuale presenza della falda idrica e le caratteristiche geometriche della fondazione.

La tabella sottostante riporta in sola lettura le **caratteristiche del terreno**, cioè i parametri meccanici dei vari strati che lo compongono. Più in basso sono riportate le **caratteristiche geometriche della fondazione**, che coincidono con le proprietà delle aste di fondazione e sono editabili anche in questa finestra. L'immagine si aggiorna automaticamente ad ogni modifica.

In fondo alla finestra, viene riportata la **capacità portante** del terreno. Innanzitutto, ritroviamo il valore calcolato automaticamente in base alle caratteristiche del sistema, ignorando le caratteristiche dell'azione di progetto (**q limite, default**). Ad analisi eseguita, viene riportato anche il valore della capacità portante effettivamente considerato nell'analisi corrente (**q limite, analisi**). Viene chiarito se si tratta di un valore personalizzato, specificato manualmente dall'Utente o se invece è un valore calcolato automaticamente in funzione delle seguenti caratteristiche dell'azione di progetto: eccentricità del carico in direzione trasversale, componente verticale del carico, componente trasversale del carico.

Il calcolo della capacità portante viene svolto considerando le caratteristiche dell'intera trave di fondazione, cioè della trave inserita nel modello architettonico non delle singole aste che la schematizzano nel modello strutturale. Pertanto, anche le caratteristiche del carico valutate in fase di analisi sono ottenute considerando le sollecitazioni degli elementi strutturali che gravano sull'intera trave di fondazione.

**Nota.** La finestra "Caratteristiche della fondazione" rappresenta in modo esaustivo tutte le proprietà e i parametri che condizionano il calcolo della capacità portante del terreno. Può essere utile acquisire uno screenshot di questa finestra per corredare, ad esempio, la relazione di calcolo. Per acquisire uno screenshot è sufficiente attivare la finestra e digitare il comando da tastiera Alt+Stamp. Successivamente digitare il comando Ctrl+V per incollare l'immagine nel documento desiderato. In alternativa è possibile utilizzare specifiche applicazioni per la cattura dello schermo, come, ad esempio, "Cattura e Annota" di Windows.

#### <span id="page-10-0"></span>**1.4 RAPPRESENTAZIONE GRAFICA DEI TERRENI NEL MODELLO**

In *Barra multifunzione > Modello > Visualizzazione* è presente il pulsante *Terreni*, che permette di attivare la rappresentazione grafica del terreno al di sotto delle travi di fondazione. Inoltre, è possibile specificare fino a quale quota rispetto allo zero di progetto debba estendersi la rappresentazione.

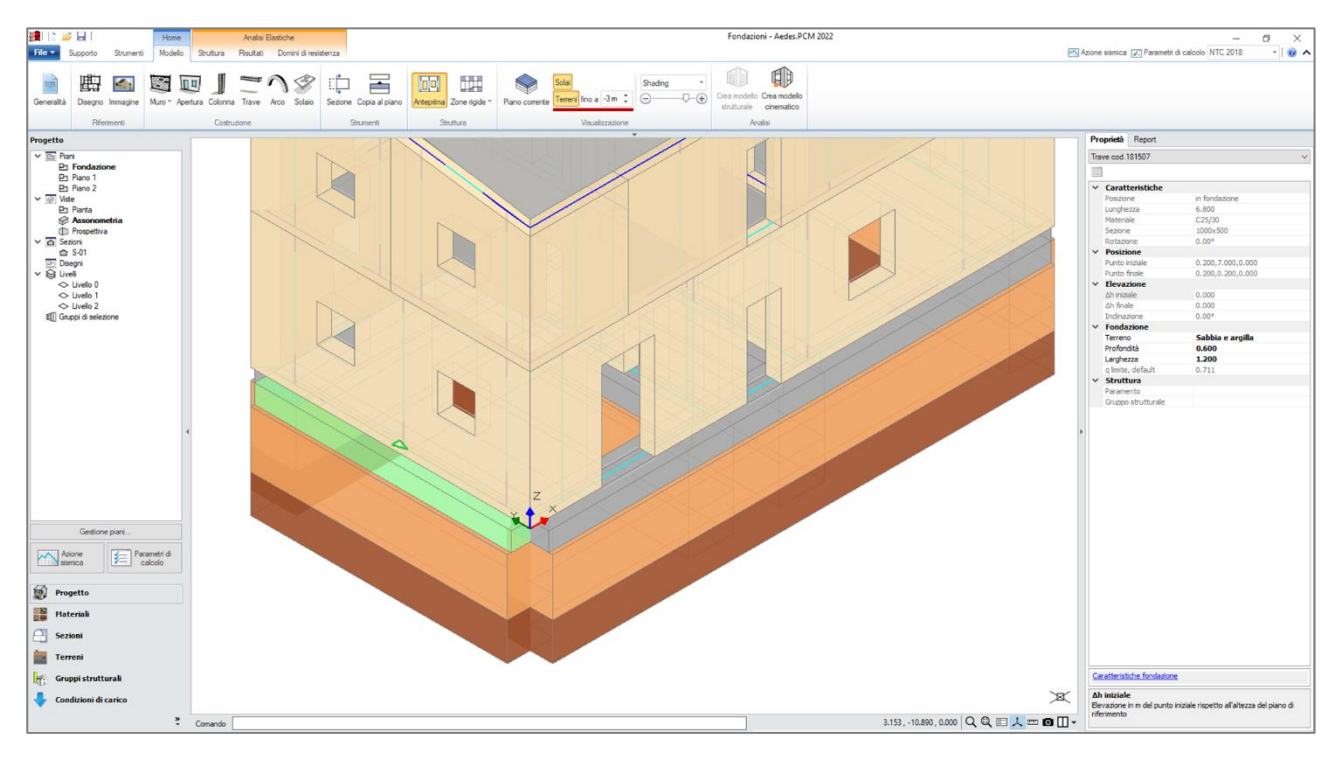

*Figura 4. Rappresentazione dei terreni*

Il terreno viene rappresentato come un prisma con dimensioni in pianta pari a quelle della fondazione, la cui colorazione rispecchia quella degli strati di terreno presenti al di sotto del piano di posa.

La rappresentazione dei terreni è disponibile sia nel modello architettonico che nel modello strutturale.

### <span id="page-11-0"></span>**1.5 PARAMETRI DI CALCOLO**

Nei Parametri di Calcolo, scheda Verifiche, sono presenti parametri dedicati alle verifiche di resistenza del Terreno.

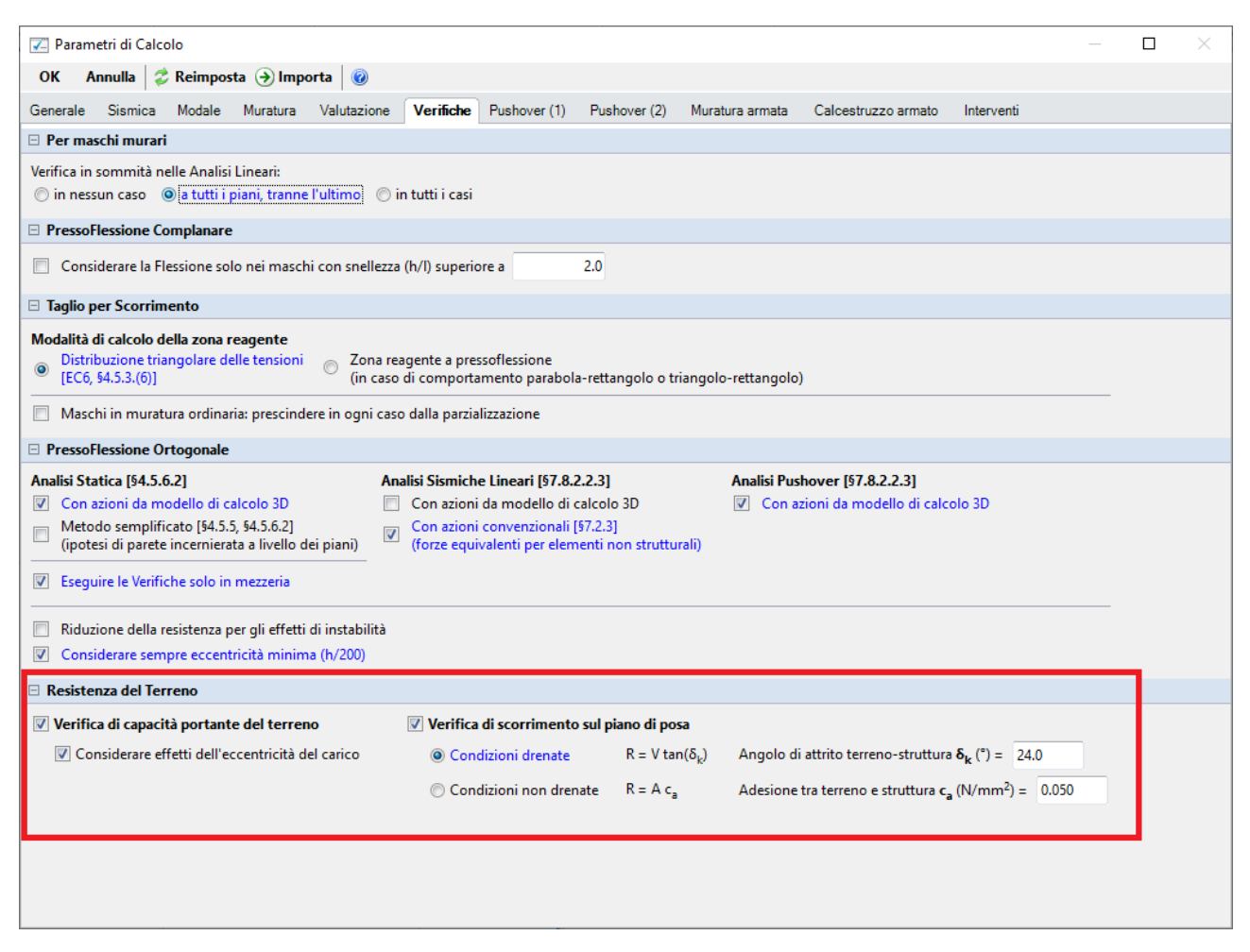

*Figura 5. Parametri di calcolo per verifiche di resistenza del Terreno*

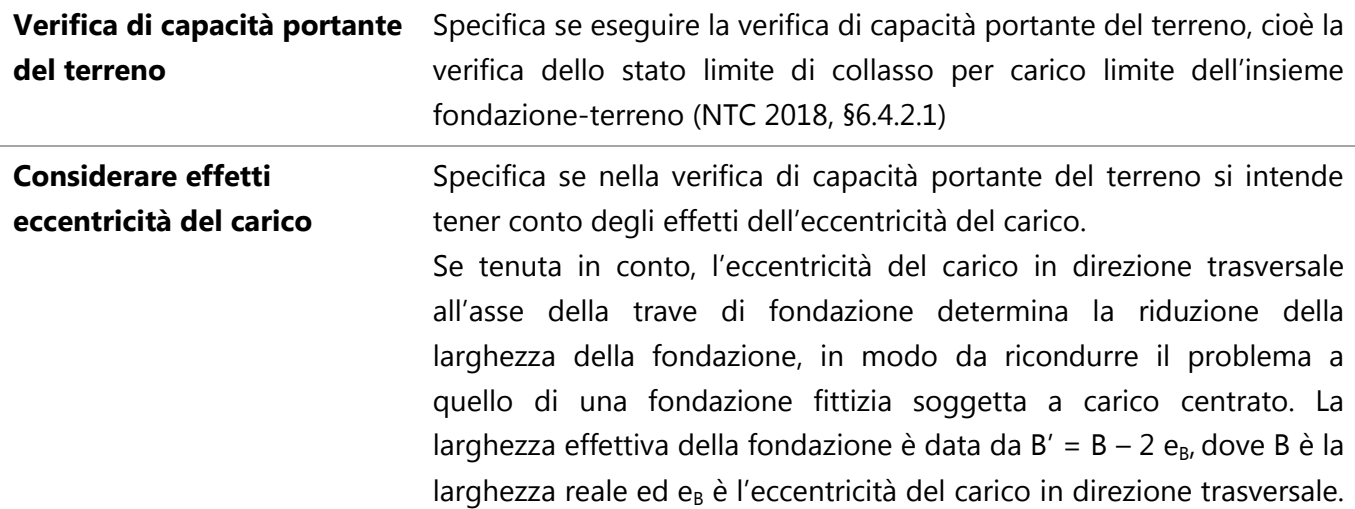

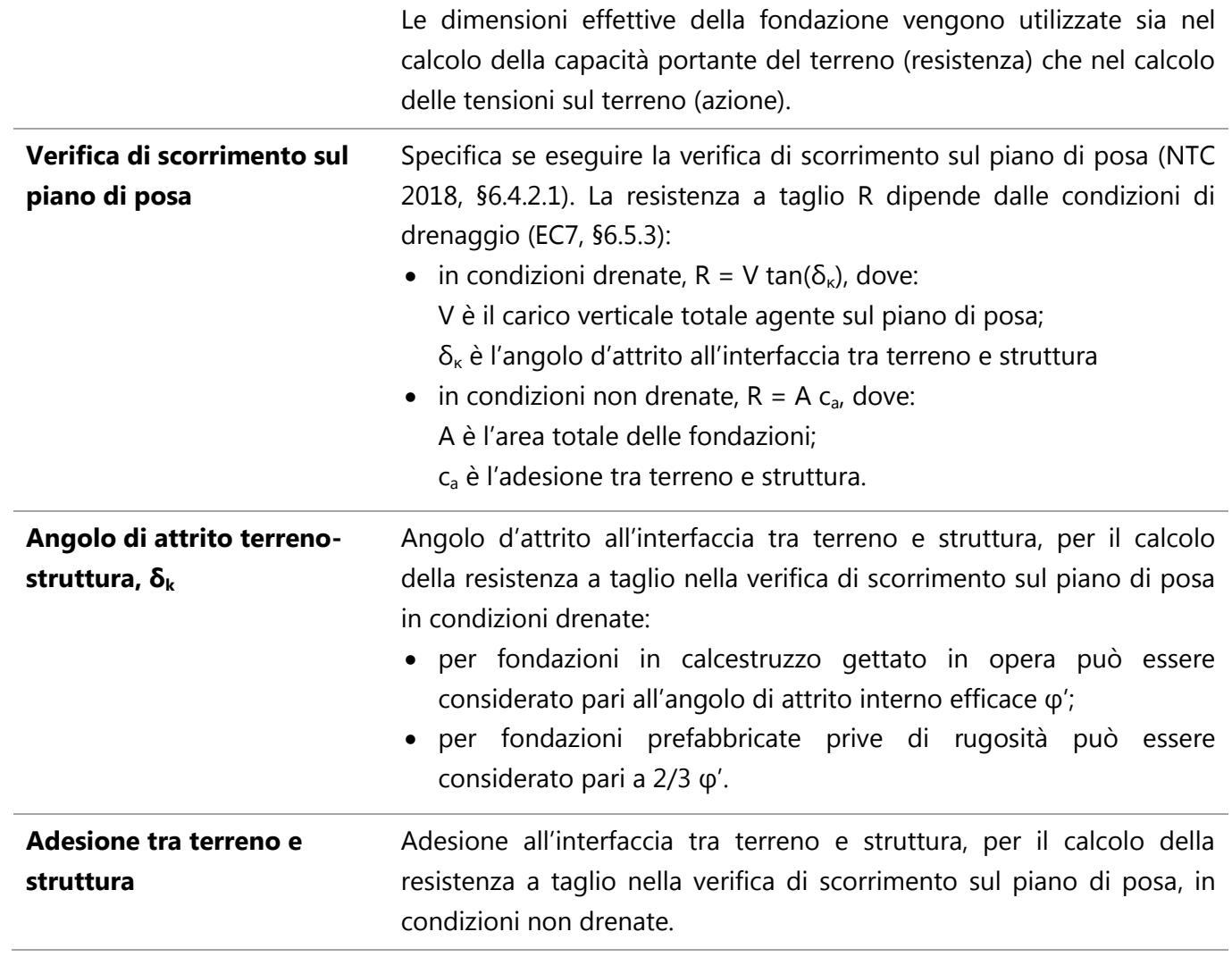

### <span id="page-13-0"></span>**1.6 CALCOLO DELLA CAPACITÀ PORTANTE**

La capacità portante del terreno, o carico limite (q<sub>lim</sub> o q<sub>ult</sub>) è la pressione massima che una fondazione può trasmettere al terreno prima che questo arrivi a rottura. Essa dipende da numerosi fattori, tra cui i principali sono: le caratteristiche di resistenza del terreno, le condizioni di drenaggio (condizioni drenate o non drenate), la presenza della falda idrica, fattori geometrici come la profondità del piano di posa e le dimensioni della fondazione, le caratteristiche dell'azione di progetto (inclinazione ed eccentricità del carico), il meccanismo di raggiungimento della condizione ultima.

I **meccanismi di rottura** del terreno per superamento del carico limite possono ricondursi alle seguenti tre modalità:

- **a) Rottura generale.** Caratterizzata dalla formazione di superfici di scorrimento ben definite, a partire dal piano di posa fino al piano campagna. Tipica di terreni poco compressibili (sabbia densa o argilla sovraconsolidata). Il diagramma carico-cedimento presenta chiaramente un massimo in corrispondenza di q<sub>lim</sub>.
- **b) Rottura locale**. Caratterizzata dalla formazione di superfici di scorrimento ben definite solo in prossimità della fondazione. Tipica di terreni mediamente compressibili (sabbia mediamente densa o argilla debolmente sovraconsolidata). Modalità intermedia tra rottura generale e punzonamento.
- **c) Punzonamento**. Caratterizzato dall'affondamento della fondazione con compressione del terreno sottostante e formazione di piani di taglio verticali in corrispondenza del perimetro della fondazione. Meccanismo tipico di terreni molto compressibili (sabbia sciolta o argilla molle).

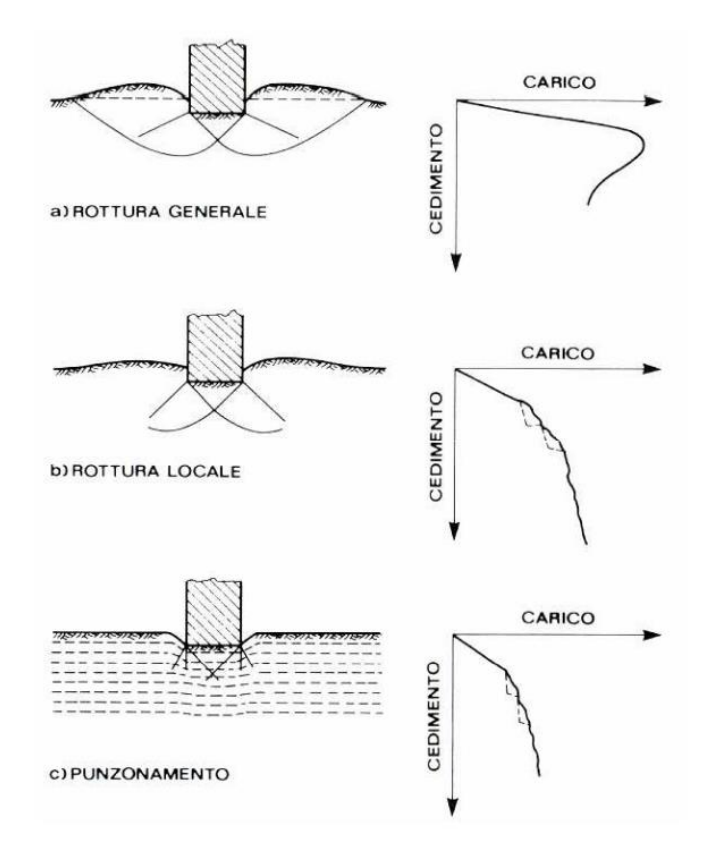

*Figura 6. Meccanismi d rottura del terreno*

Nei paragrafi che seguono sarà illustrato il calcolo della capacità portante nel caso di rottura generale del terreno. Successivamente in un paragrafo specifico saranno fornite le indicazioni su come tener conto di possibili differenti modalità di rottura in funzione della compressibilità del terreno.

#### <span id="page-14-0"></span>**1.6.1 Capacità portante in condizioni drenate**

Quando la fondazione è realizzata su un terreno granulare, è lecito assumere che il processo di carico avvenga così lentamente da consentire la dissipazione delle sovrapressioni interstiziali. Pertanto, l'analisi può essere effettuata in termini di tensioni efficaci ed è indicata come analisi in condizioni drenate [1].

L'espressione originaria per la valutazione della capacità portante delle fondazioni superficiali in condizioni drenate assume la seguente forma trinomia:

$$
q_{\ell im} = c' N_c + q' N_q + 0.5 \gamma' B' N_\gamma
$$

dove:

- $c'$ ′ è la coesione efficace del terreno;
- $a^{\prime}$ ′ è la pressione verticale efficace (o sovraccarico laterale) al livello del piano di posa;
- $\nu'$ ′ è il peso specifico efficace del volume di terreno al disotto del piano di posa;
- $R'$ ′ è la larghezza effettiva della fondazione;
- N sono i fattori di capacità portante, funzione solo di  $\varphi'$ ;

 $\varphi'$ ′ è l'angolo di attrito efficace del terreno.

L'espressione deriva da un modello di riferimento con diverse approssimazioni ma ha il vantaggio di evidenziare la dipendenza della capacità portante da tre contributi principali:

- la coesione agente lungo la superficie di scorrimento;
- il sovraccarico applicato a lato della fondazione;
- il peso del terreno all'interno della superficie di scorrimento.

È evidente che l'espressione non permette di tener conto di tutte le possibili condizioni che possono presentarsi nei casi reali, come le caratteristiche geometriche della fondazione, l'inclinazione del carico, ecc. Nel corso degli anni, numerosi autori hanno contribuito a perfezionare la formulazione originaria al fine di ottenere un'espressione più generale applicabile ad un'ampia gamma di casi; fra gli altri: Prandtl (1921), Terzaghi (1943), Meyerhof (1963), Brinch Hansen (1970), Vesić (1973).

In Aedes.PCM il calcolo della capacità portante in condizioni drenate segue la formulazione proposta da Eurocodice 7 (EN 1997-1:2005, §D.4):

$$
q_{lim} = c' N_c b_c s_c i_c + q' N_q b_q s_q i_q + 0.5 \gamma' B' N_\gamma b_\gamma s_\gamma i_\gamma
$$

dove:

 $N$  sono i fattori di capacità portante:

 $N_c = (N_q - 1)\cot\varphi'$  $N_q = e^{\pi \tan \varphi'} \tan^2(45 + \varphi' / 2)$  $N_y = 2 (N_q - 1) \tan \varphi'$ 

- $b$  sono i fattori di inclinazione della base, assunti sempre pari a 1 in Aedes.PCM;
- sono i fattori di forma della fondazione:

$$
s_c = (s_q N_q - 1)/(N_q - 1)
$$
  
\n
$$
s_q = 1 + (B'/L') \sin \varphi'
$$
  
\n
$$
s_{\gamma} = 1 - 0.3(B'/L')
$$

sono i fattori di inclinazione del carico:

$$
i_c = i_q - (1 - i_q)/(N_c \tan \varphi')
$$
  
\n
$$
i_q = [1 - H/(V + A'c'^{\cot \varphi'})]^m
$$
  
\n
$$
i_{\gamma} = [1 - H/(V + A'c'^{\cot \varphi'})]^{m+1}
$$

In Aedes.PCM si considera esclusivamente la componente orizzontale del carico in direzione trasversale, pertanto  $m = m_B = [2 + (B'/L')] / [1 + (B'/L')]$ 

- $B'$ è la larghezza effettiva della fondazione;
- $L^{\prime}$ ′ è la lunghezza effettiva della fondazione;
- $A'$  è l'area effettiva della fondazione,  $A' = B'L'$ ;
- $H$  è la componente orizzontale del carico (in direzione trasversale);
- è la componente verticale del carico.

La formulazione proposta dall'Eurocodice coincide essenzialmente con quella di Vesić. Le principali differenze si riscontrano nei fattori di forma e nel fattore  $N_{\nu}$ , che è leggermente più cautelativo rispetto a quello proposto da Vesić.

La formula fondamentale, al netto dei vari fattori correttivi, si riferisce ad una fondazione nastriforme ( $L' = \infty$ ) soggetta a carico centrato. In queste condizioni si ipotizza che la rottura del terreno avvenga lungo la superficie illustrata nella figura seguente.

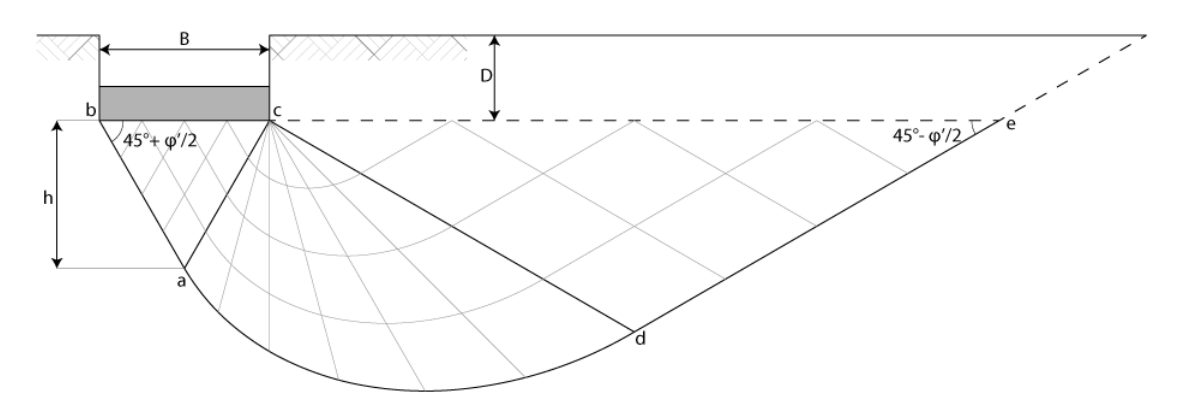

*Figura 7. Superficie di rottura in condizioni drenate (fondazione nastriforme)*

Sotto la fondazione si forma un cuneo in condizioni di spinta attiva di Rankine (triangolo abc) le cui facce formano un angolo di 45° +  $\varphi$ '/2 con l'orizzontale. L'altezza del cuneo è quindi data da:

$$
h = 0.5 B \tan(45^\circ + \varphi'/2)
$$

Il cuneo spinto verso il basso produce la rottura del terreno circostante secondo una superficie di scorrimento a forma di spirale logaritmica con anomalia  $\varphi'$  (zona di taglio radiale, acd). Tra i lati di questo settore vige la seguente relazione:

$$
\overline{cd} = \overline{ac} \cdot e^{\left(\frac{\pi}{2} \tan \varphi' \right)}
$$

A sua volta la zona di taglio radiale spinge il volume di terreno latistante causando lo scorrimento di un cuneo in condizioni di spinta passiva di Rankine (triangolo cde), le cui facce risultano inclinate di un angolo pari a 45° −  $\varphi'$ /2 rispetto all'orizzontale.

#### <span id="page-16-0"></span>**1.6.2 Capacità portante in condizioni non drenate**

Quando si realizza una fondazione su un terreno argilloso, l'applicazione del carico instaura un processo di consolidazione caratterizzato da deformazioni differite nel tempo, con progressiva riduzione del contenuto d'acqua e aumento delle tensioni efficaci. Dato che la resistenza al taglio aumenta nel tempo, le condizioni critiche sono quelle iniziali. Inoltre, poiché la velocità di applicazione dei carichi è maggiore della velocità di dissipazione delle sovrapressioni interstiziali, si suppone che il carico avvenga in condizioni non drenate, cioè senza cambio del contenuto d'acqua o dissipazione delle pressioni interstiziali.

In questo caso, il calcolo della capacità portate viene condotto in termini di tensioni totali ovviando così alla difficoltà di prevedere l'entità delle sovrapressioni interstiziali [1].

In Aedes.PCM il calcolo della capacità portante in condizioni non drenate segue la formulazione proposta da Eurocodice 7 (EN 1997-1:2005, §D.3):

$$
q_{\rm lim} = c_u N_c b_c s_c i_c + q
$$

dove:

- $c_{1}$  è la coesione del terreno in condizioni non drenate;
- $N_c$  è il fattore di capacità portante par a  $(2 + \pi)$
- $b<sub>c</sub>$  è il fattore di inclinazione del piano di posa, assunto sempre pari a 1 in Aedes.PCM;
- $s_c$  è il fattore di forma della fondazione,  $s_c = 1 + 0.2 (B'/L')$ ;
- $i_c$  è il fattore di inclinazione del carico,  $i_c = 0.5 \left(1 + \sqrt{1 H/(A' c_u)}\,\right)$  con  $H \leq A' c_u$ ;
- $q \rightarrow$ è la pressione verticale o sovraccarico laterale al livello di base della fondazione;
- $R'$ è la larghezza efficace della fondazione;
- $L^{\prime}$ ′ è la lunghezza efficace della fondazione;
- $A'$  è l'area effettiva della fondazione,  $A' = B'L'$ ;
- <span id="page-17-0"></span>è la componente orizzontale del carico (in direzione trasversale).

#### **1.6.3 Fondazioni soggette a carico non baricentrico**

Maschi murari e pilastri che gravano sulla fondazione, ma non esattamente sul suo asse baricentrico, le trasmettono un carico verticale eccentrico. L'eccentricità può essere anche dovuta ai momenti flettenti agenti alla base di questi elementi. Le formulazioni per il calcolo della capacità portante sono state elaborate nell'ipotesi di carico centrato; pertanto, è sempre necessario ricondurre il problema a quello di una fondazione fittizia soggetta a carico centrato. Meyerhof (1953) ha introdotto il concetto di dimensioni effettive della fondazione, da utilizzare nelle formule per il calcolo della capacità portante in luogo delle sue reali dimensioni:

$$
B' = B - 2e_B
$$
  

$$
L' = L - 2e_L
$$

dove:

- $B$  è la larghezza reale della fondazione
- $L$  è la lunghezza reale della fondazione
- $e_R$  è l'eccentricità del carico in direzione trasversale
- $e_L$  è l'eccentricità del carico in direzione longitudinale

Negli edifici in muratura travi di fondazione sostengono i maschi murari per tutta la loro lunghezza, pertanto, in Aedes.PCM si considera l'eccentricità del carico nella sola direzione trasversale. La figura seguente mostra in grigio l'area effettiva della fondazione in caso di carco con eccentricità pari a  $e_{B}$ .

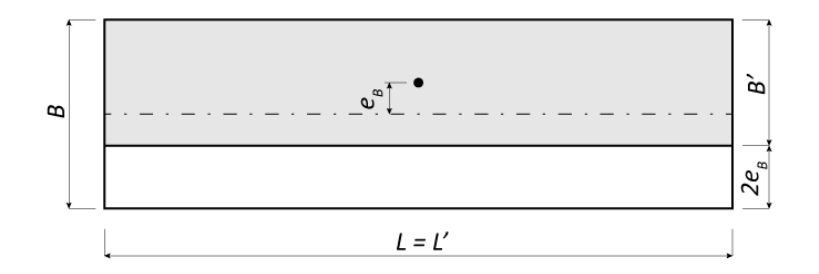

*Figura 8. Dimensioni effettive della fondazione*

Il calcolo dell'eccentricità trasversale è effettuato in fase di analisi considerando tutti gli elementi strutturali che gravano sulla trave di fondazione (per trave di fondazione si intende l'intera trave inserita nel modello architettonico, non le singole aste che derivano dalla sua schematizzazione nel modello strutturale). L'eccentricità è quindi data dalla seguente espressione

$$
e_B = \frac{\sum (N_i d_i + Mi)}{\sum N_i}
$$

dove:

- $N_i$  è lo sforzo normale di compressione agente alla base dell'i-esimo elemento strutturale gravante sulla trave di fondazione;
- $d_i$  è la distanza del nodo di base dell'i-esimo elemento strutturale dall'asse della fondazione stessa;
- $Mi$  è la componente del momento flettente agente alla base dell'i-esimo elemento strutturale, nella direzione longitudinale della trave. Cioè la componente del momento che provoca la torsione della trave.

Le dimensioni effettive della fondazione (B' e L') vengono utilizzate sia nel calcolo della capacità portante del terreno (resistenza) che nel calcolo delle tensioni sul terreno (azione). Quest'ultime, infatti, vengono riferite all'area effettiva della fondazione (A') invece che alla sua area reale (A).

In alcuni casi, la riduzione di larghezza della fondazione per effetto dell'eccentricità del carico, può determinare un netto aumento delle tensioni sul terreno e, di conseguenza, l'impossibilità di soddisfare la verifica di capacità portante. Nelle travi di fondazione facenti parte di un graticcio di travi, questa valutazione potrebbe risultare eccessivamente conservativa in quanto si ignora che parte degli effetti dell'eccentricità possa essere "assorbita" dalle travi di fondazione ortogonali. Qualora la connessione tra travi di fondazione ortogonali goda di buona resistenza flessionale, può essere opportuno ignorare gli effetti dell'eccentricità del carico e riferirsi sempre alle dimensioni reali della fondazione, sia nel calcolo della capacità portante che nel calcolo delle tensioni su terreno. In Aedes.PCM, tramite un apposito parametro (Parametri di Calcolo > Verifiche > Resistenza del Terreno) è possibile scegliere se **considerare o meno gli effetti dell'eccentricità del carico**.

#### <span id="page-19-0"></span>**1.6.4 Fondazioni soggette a carico inclinato**

L'inclinazione del carico trasferito dalla sovrastruttura alla trave di fondazione è tenuta in conto nel calcolo della capacità portante per mezzo di opportuni coefficienti riduttivi, che sono funzione delle componenti verticale ed orizzontale del carico (rispettivamente V e H).

In Aedes.PCM si considera l'inclinazione del carico nella sola direzione trasversale alla trave di fondazione, per cui la componente orizzontale del carico (H) è considerata pari alla componente del carico in direzione trasversale, ignorando, quindi, la componente longitudinale.

Gli effetti dell'inclinazione del carico sono tenuti in conto in fase di analisi e le componenti orizzontale e verticale sono calcolate considerando le sollecitazioni alla base degli elementi strutturali che gravano sulla fondazione (anche in questo caso, come per la valutazione dell'eccentricità, il calcolo si effettua considerando l'intera trave inserita nel modello architettonico e non le singole aste che derivano dalla sua schematizzazione nel modello strutturale).

$$
V = \sum N_i
$$
  

$$
H = \sum T_i
$$

dove:

- $N_i$  è lo sforzo normale di compressione agente alla base dell'i-esimo elemento strutturale gravante sulla trave di fondazione;
- $T_i$  è la componente del taglio agente alla base dell'i-esimo elemento strutturale, in direzione orizzontale, ortogonale all'asse della trave.

#### <span id="page-19-1"></span>**1.6.5 Influenza della falda idrica**

Nelle considerazioni che seguono, oltre ai parametri già definiti nei paragrafi precedenti, siano:

- $D$  la profondità del piano di posa della fondazione rispetto al piano campagna;
- $d_w$  la profondità della falda idrica rispetto al piano campagna;
- $h$  l'altezza del cuneo di terreno sotto il piano di posa (triangolo abc in Figura 7), data dalla seguente espressione  $h = 0.5 B' \tan(45^\circ + \varphi'/2)$ ;
- $\gamma_{nat}$  il peso specifico del terreno in condizioni naturali;
- $y_{\text{sat}}$  il peso specifico del terreno saturo;
- $\gamma_{\rm w}$  il peso specifico dell'acqua, assunto pari a 9.81 kN/ $m^3$ .

Il calcolo della capacità portante in condizioni drenate richiede il peso specifico efficace del terreno γ'. Questo parametro compare sia nel termine di sovraccarico ( $q' = \gamma' D$ ) che nel termine che tiene conto del peso proprio del cuneo di terreno sotto la fondazione (0.5  $\gamma' B'$ ).

Quando la falda idrica si trova al di sotto del cuneo abc, cioè  $d_w \ge (D + h)$ , la sua presenza non influenza il calcolo della capacità portante e può essere trascurata. Il peso specifico efficace coincide con il peso specifico in condizioni naturali,  $\gamma' = \gamma_{nat}$ .

Quando il livello della falda cade all'interno del cuneo, cioè  $D < d_w < (D + h)$ , il sovraccarico tiene conto del peso specifico del terreno in condizioni naturali, mentre il peso specifico efficace medio del terreno nel cuneo può essere calcolato come

$$
\gamma' = \gamma_{nat} \frac{(d_w - D)(2h - d_w + D)}{h^2} + (\gamma_{sat} - \gamma_w) \frac{(h - d_w + D)^2}{h^2}
$$

Nel caso raro in cui la falda idrica sia al di sopra del piano di posa della fondazione, cioè  $0 \le d_w \le$ D, il peso specifico efficace del terreno nel cuneo è dato da  $\gamma' = \gamma_{sat} - \gamma_w$ , mentre il sovraccarico  $q'$  può essere calcolato come

$$
q' = \gamma_{nat}d_w + (\gamma_{sat} - \gamma_w)(D - d_w)
$$

Il calcolo della capacità portante in condizioni non drenate richiede il peso specifico del terreno per determinare il sovraccarico q in termini di tensioni totali.

Quando la falda idrica si trova al di sotto del piano di posa della fondazione il sovraccarico tiene conto del peso specifico del terreno in condizioni naturali,  $q = \gamma_{nat}D$ .

Nel caso raro in cui la falda idrica sia ad una profondità inferiore a quella del piano di posa, il sovraccarico tiene conto del volume di terreno in condizioni naturali e del volume di terreno saturo, e può essere calcolato come

$$
q = \gamma_{nat}d_w + \gamma_{sat}(D - d_w)
$$

#### <span id="page-20-0"></span>**1.6.6 Calcolo in caso di terreno stratificato**

Quando la fondazione è realizzata su un terreno stratificato e l'altezza del primo strato sotto il piano di posa è minore dell'altezza di riferimento  $h = 0.5 B' \tan(45 + \varphi'/2)$ , la superficie di rottura interessa più strati di terreno e il calcolo della capacità portante richiede opportune modifiche [2].

In un terreno stratificato può presentarsi uno dei seguenti casi:

- 1. più strati in condizioni non drenate;
- 2. più strati in condizioni drenate;
- 3. uno strato in condizioni drenate e uno in condizioni non drenate, o viceversa.

Terreni con **più strati in condizioni non drenate** sono, ad esempio, terreni costituiti da argille stratificate. In questo caso possono essere definiti al massimo due strati e il calcolo della capacità portante dipende dal rapporto tra le coesioni non drenate dei due strati  $C_R = c_2/c_1$ .

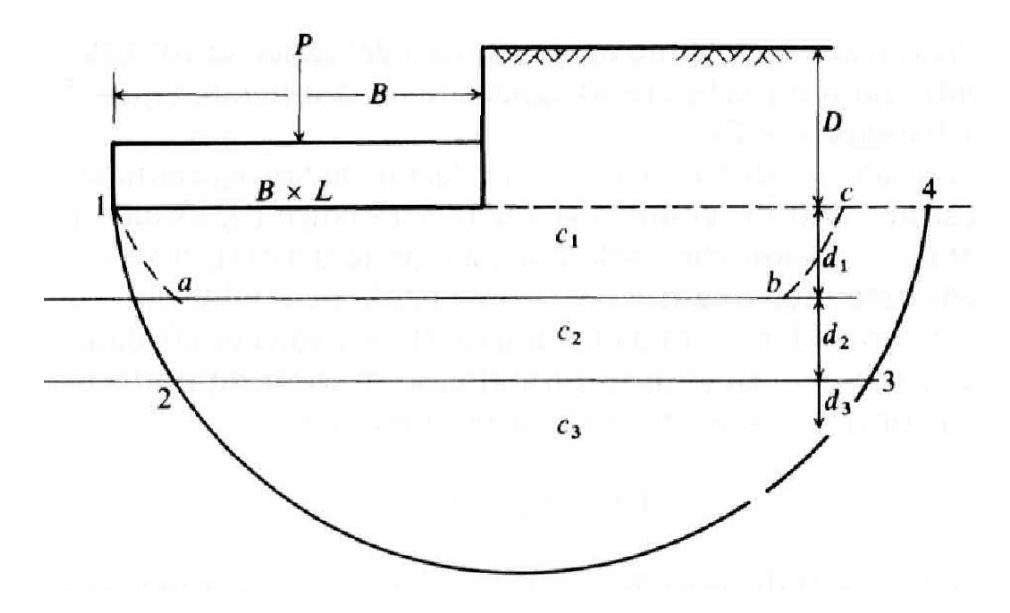

*Figura 9. Fondazione su argille stratificate [2]*

Se il rapporto  $C_R$  soddisfa la limitazione 0.6 <  $C_R \le 1.3$ , il calcolo viene effettuato utilizzando il metodo dei cerchi di prova proposto da Button (1953). Si suppone che la rottura avvenga secondo un arco di cerchio con centro sulla retta verticale passante per il lato destro della fondazione. Si ricerca, quindi, l'arco di cerchio cui corrisponde il minimo valore del carico di rottura. Per ogni cerchio di prova viene imposto l'equilibrio alla rotazione considerando il momento sollecitante dovuto alla pressione della fondazione e il momento resistente dovuto al sovraccarico laterale e alla resistenza del terreno. L'espressione di equilibrio alla rotazione per ogni arco di cerchio considerato assume la seguente forma:

$$
q_{lim} \frac{B'^2}{2} = q \frac{B'^2}{2} + \sum c_i \alpha_i R^2
$$

dove:

 $q_{lim}$  è il carico di rottura relativo al cerchio di prova considerato;

 $R'$ è la larghezza effettiva della fondazione;

 $q \rightarrow$ è il sovraccarico laterale in termini di pressioni totali;

 $c_i$  è la coesione non drenata dell'i-esimo strato di terreno attraversato dall'arco di prova;

 $\alpha_i$  è l'angolo al centro totale spazzato dall'arco di prova all'interno dell'i-esimo strato;

R è il raggio dell'arco di prova considerato.

Se  $C_R$  è esterno all'intervallo di cui sopra, i due strati possiedono resistenze al taglio nettamente diverse. In questi casi viene applicato il metodo proposto da Brown e Meyerhof (1969) che permette di ricavare un valore del fattore di capacità portante  $N_c$  che tenga conto della resistenza di entrambi gli strati. Il valore di  $N_c$  così ottenuto può essere utilizzato nella classica formula della capacità portante in condizioni non drenate insieme alla coesione non drenata  $c<sub>u</sub>$  dello strato più superficiale.

Se  $C_R \leq 0.6$ 

$$
N_c = \frac{1.5 \, d_1}{B'} + 5.14 \, C_R
$$

Se  $C_R > 1.3$ 

$$
N_c = 2 \cdot \frac{N_1 N_2}{N_1 + N_2}
$$
  

$$
N_1 = 4.14 + \frac{0.5B'}{d_1}
$$
  

$$
N_2 = 4.14 + \frac{1.1B'}{d_1}
$$

In ogni caso la capacità portante viene assunta sempre minore di quella di un terreno omogeneo costituito dal solo strato più resistente.

Se lo strato superficiale è molto tenero e il rapporto  $d_1/B'$  è piccolo, la fondazione dovrebbe essere realizzata a maggiore profondità, ad esempio sull'argilla più dura, o bisognerebbe ricorrere a tecniche di rinforzo per migliorare le caratteristiche del terreno. Le prove su modelli indicano che, quando lo strato superficiale è molto tenero, tende ad essere espulso fuori dalla zona sotto la fondazione mentre quando è rigido tende a punzonare lo strato inferiore più tenero [2].

Il calcolo della capacità portante secondo i metodi di cui sopra viene completato applicando i coefficienti di forma e inclinazione del carico previsti dalla formulazione generale in condizioni non drenate.

Terreni con **più strati in condizioni drenate** sono, ad esempio, terreni costituiti da strati sottili di sabbia. Può essere definito un numero illimitato di strati e il calcolo della capacità portante viene effettuato assumendo valori medi dei parametri di resistenza c' e φ'. Vengono considerati tutti gli strati presenti sotto il piano di posa per una profondità massima pari all'altezza di riferimento  $h = 0.5 B' \tan(45 + \varphi'/2)$ . Dato che l'altezza di riferimento dipende dall'angolo di attrito efficace medio, possono essere necessarie alcune iterazioni prima di arrivare alla stima definitiva dei parametri di resistenza medi.

Il valore medio dell'angolo di attrito efficace è ottenuto come arcotangente della media delle tangenti.

$$
c' = \frac{\sum c'_i h_i}{\sum h_i}
$$

$$
\varphi' = \tan^{-1} \frac{\sum h_i \tan \varphi'_i}{\sum h_i}
$$

dove:

 $h_i$  è l'altezza dell'i-esimo strato incluso nell'altezza di riferimento h;

 $c_i'$ è la coesione efficace dell'i-esimo strato;

 $\varphi_i'$ è l'angolo di attrito efficace dell'i-esimo strato.

Terreni costituiti da sabbia sovrastante argilla o argilla sovrastante sabbia possono essere trattati come terreni con **uno strato in condizioni drenate e uno in condizioni non drenate, o viceversa**.

In questi casi è possibile definire al massimo due strati e il calcolo della capacità portante si basa sulla seguente procedura [2]:

- 1. Si calcola la capacità portante dello strato superiore  $(q_{\text{lim}})$  considerando le sue condizioni di drenaggio e i suoi parametri di resistenza.
- 2. Si calcola la capacità portante dello strato inferiore ( $q''_{lim}$ ) analogamente a quanto fatto per lo strato superiore, ma tenendo conto del sovraccarico aggiuntivo dovuto a quest'ultimo.
- 3. Si suppone che la rottura avvenga per punzonamento, secondo una superficie di rottura limitata dal perimetro della base. La capacità portante del terreno stratificato ( $q'_{lim}$ ) è ottenuta, quindi, sommando alla capacità portante dello strato inferiore una frazione della resistenza a taglio che si sviluppa lungo la superficie di punzonamento. Il valore definitivo non deve comunque essere maggiore della capacità portante dello strato superiore.

In forma analitica, i punti precedenti si traducono nella seguente formula:

$$
q'_{lim} = q''_{lim} + \frac{p P_v K_s \tan \varphi}{A_f} + \frac{p d_1 c}{A_f} \le q_{lim}
$$

dove:

 $q_{lim}$ è la capacità portante del terreno stratificato;

 $q_{lim}$  è la capacità portante dello strato superiore;

 $q''_{lim}$ è la capacità portante dello strato inferiore;

- p è il perimetro della superficie di punzonamento,  $p = 2(B' + L')$ ;
- $P_{\nu}$  è la spinta verticale totale (forza per unità di lunghezza) dalla base della fondazione allo strato inferiore calcolata come  $\int_0^{d_1} \gamma h(dh)$  $\int_0^{u_1} \gamma h(dh) + \overline{q} d_1;$

 $K_s$  è il coefficiente di spinta laterale del terreno, assunto pari a  $K_0 = 1 - \sin \varphi$  (strato superiore);

- tan  $\varphi$  è il coefficiente d'attrito lungo la superficie perimetrale della zona punzonata (strato superiore);
- $pd_1c$  è la risultante degli sforzi legati alla coesione agente sulla superficie perimetrale della zona punzonata (strato superiore);
- <span id="page-23-0"></span> $A_f$  è l'area della fondazione,  $A_f = B'L'.$

## **1.6.7 Calcolo in caso di terreni compressibili**

Come già anticipato all'inizio di questo capitolo, il meccanismo di rottura del terreno dipende dalla compressibilità del terreno.

Le formule generali per il calcolo della capacità portante sono state elaborate con riferimento al meccanismo di rottura generale assumendo che il terreno non si deformi e che i blocchi che identificano il cinematismo di rottura abbiano moto rigido. Quando questa ipotesi non è verificata, cioè per terreni molto compressibili, il meccanismo di rottura potrebbe essere di tipo locale o per punzonamento e il calcolo della capacità portante richiede opportuni accorgimenti.

Vesić (1975) ha studiato il fenomeno della rottura per punzonamento di una fondazione diretta introducendo l'indice di rigidezza [3]:

$$
I_r = \frac{G}{c' + \sigma' \tan \varphi'}
$$

dove:

 $G$  è il modulo di elasticità trasversale del terreno:

#### $\sigma$  è la tensione litostatica effettiva a profondità B'/2 dal piano di posa della fondazione.

Secondo Vesić, la rottura locale o per punzonamento può verificarsi quando l'indice di rigidezza è inferiore al seguente valore critico:

$$
I_{r,crit} = \frac{1}{2} e^{\left[ \left( 3.30 - 0.45 \frac{B'}{L'} \right) \cot \left( 45 - \frac{\varphi'}{2} \right) \right]}
$$

Se  $I_r < I_{r, crit}$ , il calcolo della capacità portante con la formula trinomia generale deve tener conto di tre ulteriori coefficienti correttivi  $\psi$ , detti coefficienti di punzonamento:

$$
\psi_c = \psi_q - \frac{1 - \psi_q}{N_q \tan \varphi'}
$$
  

$$
\psi_q = e^{\left[ \left( 0.6 \frac{B'}{L'} - 4.4 \right) \tan \varphi' + \frac{3.07 \sin \varphi \log_{10}(2I_r)}{1 + \sin \varphi'} \right]}
$$
  

$$
\psi_\gamma = \psi_q
$$

In Aedes.PCM, il controllo di rottura locale o punzonamento viene effettuato nei terreni in condizioni drenate qualora sia stato specificato il valore di G, modulo di elasticità trasversale. Se l'indice di rigidezza risulta minore del valore critico, nel calcolo della capacità portante vengono applicati i coefficienti riduttivi  $\psi$ .

Nei terreni con più strati in condizioni drenate, il controllo sull'indice di rigidezza viene effettuato considerando i valori medi dei parametri di resistenza ( $c'$  e  $\varphi'$ ) e il minimo valore del modulo elastico trasversale (G), tra quelli specificati per gli strati inclusi nel volume di riferimento sotto il piano di posa.

#### <span id="page-25-0"></span>**1.7 PERCORSO DI MODELLAZIONE ANALISI E VERIFICA**

Le fondazioni degli edifici in muratura sono spesso costituite da un graticcio di travi disposte parallelamente ai muri soprastanti. In questi casi, l'analisi globale dell'edificio può essere condotta attraverso un modello di calcolo che includa oltre alle strutture in elevazione anche le travi di fondazione, schematizzate come aste su suolo elastico.

In questo contesto, la verifica di capacità portante del terreno viene applicata confrontando le tensioni sul terreno normali al piano di posa (azione) con la capacità portante del terreno (resistenza).

Come illustrato nei paragrafi precedenti, la capacità portante è condizionata tra gli altri fattori anche dalle caratteristiche dell'azione di progetto: eccentricità e inclinazione del carico. Pertanto, una stima accurata della capacità portante può essere ottenuta solo in fase di analisi quando siano note le sollecitazioni negli elementi che insistono sulla fondazione e si possa risalire all'eccentricità e alle componenti verticale e orizzontale del carico.

Per consentire il calcolo automatizzato della capacità portante in fase di analisi è necessario procedere con una modellazione che descriva compiutamente le **caratteristiche del terreno** (condizioni di drenaggio, stratigrafia, parametri di resistenza, profondità della falda idrica) e le **caratteristiche geometriche della fondazione** (larghezza, lunghezza, profondità del piano di posa). Sulla base di questi dati e delle **caratteristiche dell'azione di progetto**, note in fase di analisi, è possibile calcolare la capacità portante del terreno e svolgere la relativa verifica.

Nei paragrafi che seguono viene descritto un percorso di modellazione, analisi e verifica della capacità portante di fondazioni continue, con riferimento al caso studio di un edificio in muratura.

L'edificio oggetto di studio, ispirato ad un esempio presente in letteratura [4], è costituito da un piano seminterrato, due piani fuori terra e una copertura. Le pareti perimetrali e alcune pareti interne sono realizzate in muratura di conci sbozzati per uno spessore di circa 50 cm, le restanti pareti sono in muratura di mattoni pieni e malta di calce con uno spessore di circa 25 cm. I solai di piano sono in latero cemento mentre la copertura è in legno.

L'impianto di fondazione è organizzato su due livelli ed è costituito da un graticcio di fondazioni continue in conglomerato cementizio non armato.

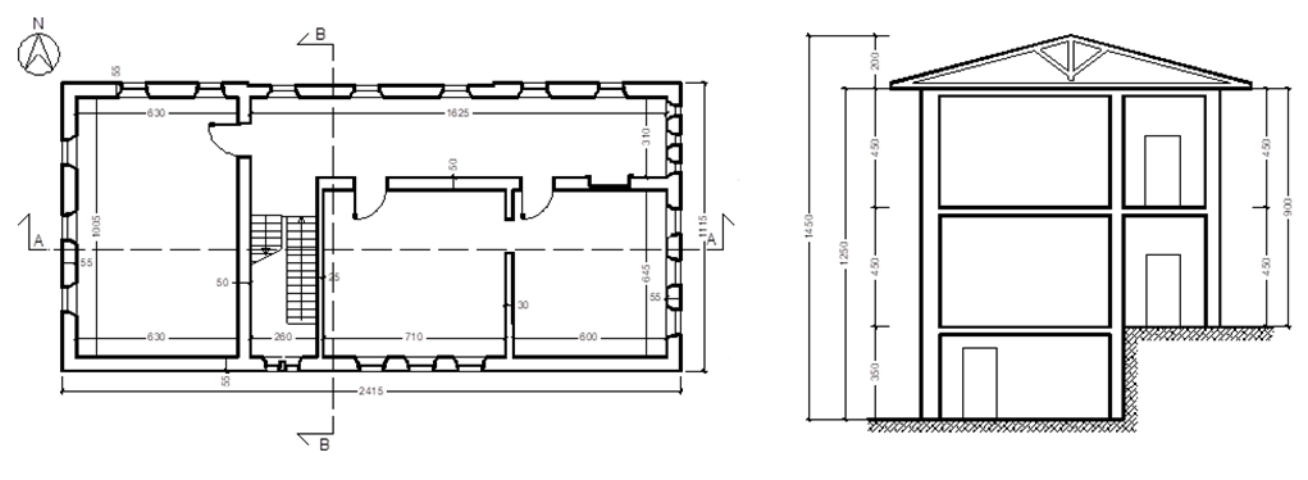

*Figura 10. Pianta del Piano Terra e Sezione BB*

Il sottosuolo è costituito da un primo strato superficiale dello spessore massimo di 5.0 m circa, prevalentemente composto da sabbia argillosa, e un secondo strato dello spessore di circa 6.0 m, composto da sabbia limosa. La falda idrica si trova alla profondità di 6.0 m rispetto alla quota del Piano Terra (punto più alto del piano campagna).

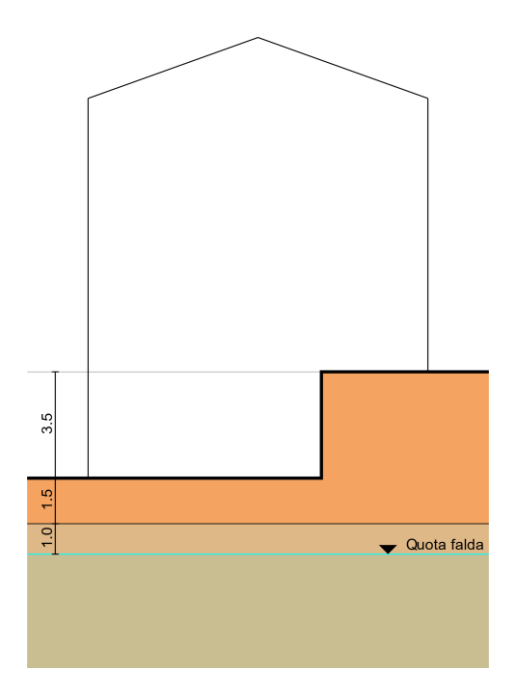

*Figura 11. Modello geotecnico del terreno*

In particolare, il terreno è caratterizzato dal modello geotecnico descritto nella seguente tabella, dove le profondità si riferiscono alla quota del Piano Terra.

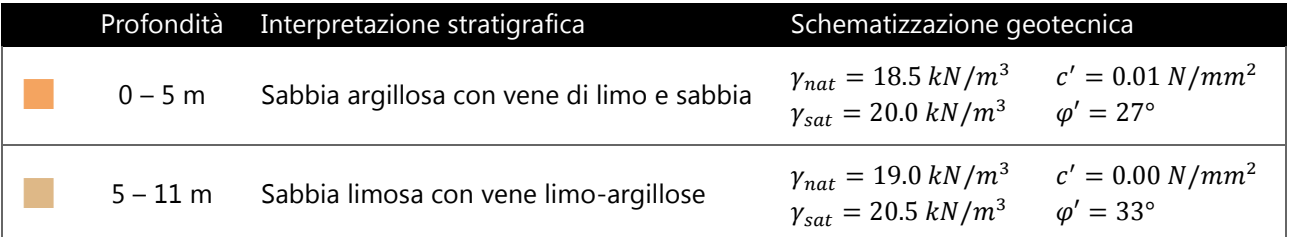

#### <span id="page-27-0"></span>**1.7.1 Modellazione**

La fase di modellazione inizia con la realizzazione di un modello geometrico tridimensionale dell'edifico. Una volta aver definito i piani dell'edificio, gli elementi strutturali vengono inseriti piano per piano come oggetti parametrici (muri, aperture, travi, colonne, solai).

Le fondazioni sono modellate per mezzo di travi con sezione a T rovescia e materiale calcestruzzo. Avendo caratterizzato le travi come travi in fondazione (non in elevazione), tra i vari parametri è necessario caratterizzare il terreno su cui insiste la trave.

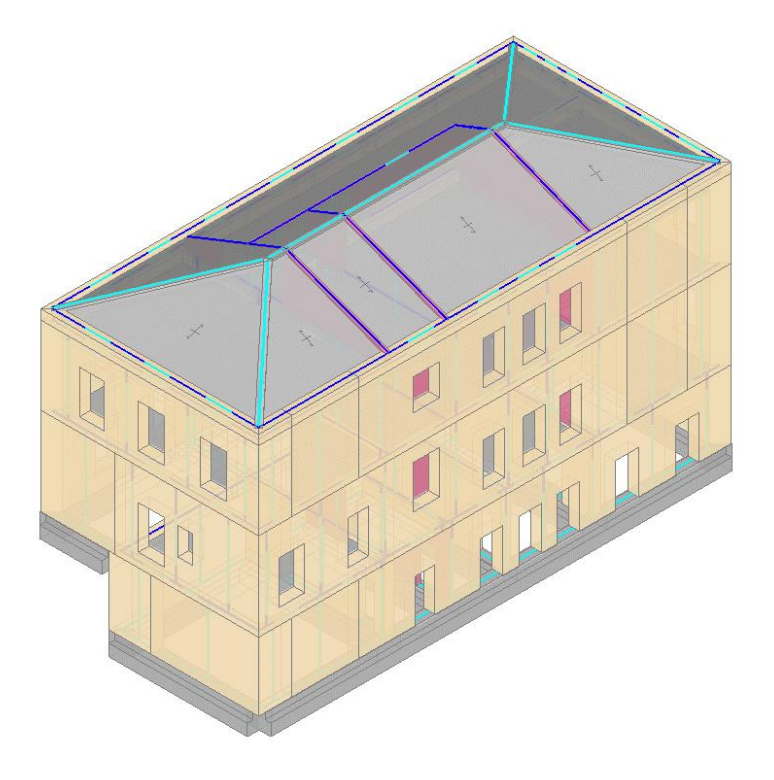

*Figura 12. Modello geometrico dell'edifico*

Dato che le fondazioni sono organizzate su diversi livelli, per modellare correttamente il sottosuolo è necessario definire due terreni distinti:

- **Terreno 1**, con piano campagna in corrispondenza del Piano Terra;
- **Terreno 2**, con piano campagna in corrispondenza del Piano Seminterrato.

Le figure seguenti illustrano la definizione dei due terreni all'interno del software, evidenziando i vari parametri specificati. Il sottosuolo è costituito da due strati di terreno granulare, pertanto, l'analisi viene condotta in condizioni drenate, specificando per ogni strato i valori della coesione efficace (c') e dell'angolo di attrito efficace (φ') . Trattandosi di terreni poco compressibili, si esclude la possibilità di una rottura locale o per punzonamento e non è quindi necessario specificare il valore del modulo di taglio (G). La differenza tra Terreno 1 e Terreno 2 è nello spessore (h) dello strato superficiale, che nel Terreno 1 si riduce a 1.5 m. Anche la profondità della falda idrica si differenza tra i due terreni: 6.0 m per il Terreno 1; 2.5 m per il Terreno 2.

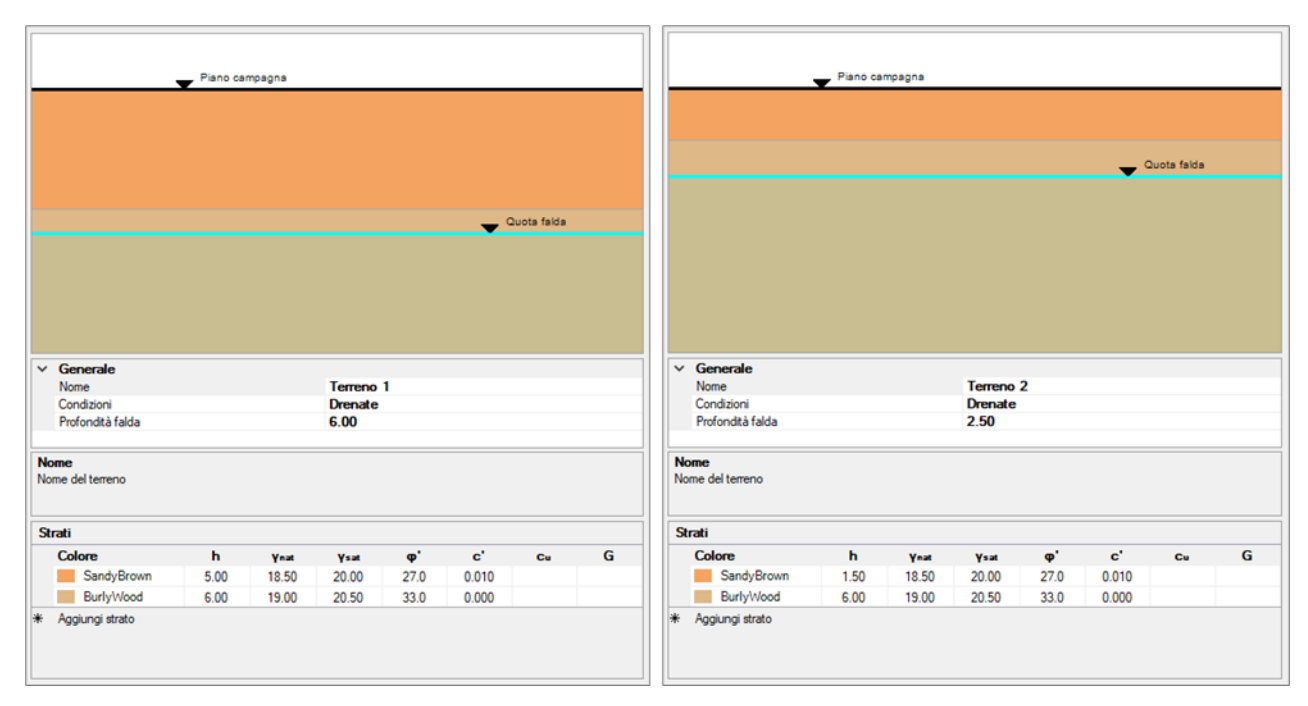

*Figura 13. Definizione dei terreni: Terreno 1 e Terreno 2*

Definiti i terreni, è possibile completare la modellazione delle travi di fondazione, specificando per ogni trave: il terreno su cui insiste, la profondità del piano di posa rispetto al piano campagna, la larghezza della fondazione. Quest'ultima viene inizialmente impostata pari alla larghezza della sezione, ma può essere incrementata qualora sia presente sotto la trave uno strato di magrone più largo, con funzione di ripartizione dei carichi. La lunghezza della fondazione è invece desunta dalla lunghezza della trave nel modello geometrico.

Una volta specificati questi parametri, è già possibile consultare un valore della capacità portante della fondazione, calcolato in base alle formulazioni descritte nella prima parte dell'articolo, ma ignorando gli effetti di eccentricità e inclinazione del carico (noti solo in fase di analisi strutturale). A titolo di esempio riportiamo il valore della capacità portante ottenuto per due fondazioni sul lato ovest dell'edifico. Per la fondazione del Piano Terra evidenziata nella figura seguente è stata calcolata una capacità portante pari a 0.664 N/mm<sup>2</sup>. In questo caso lo spessore del primo strato è elevato e la superficie di rottura del terreno non passa per lo strato inferiore.

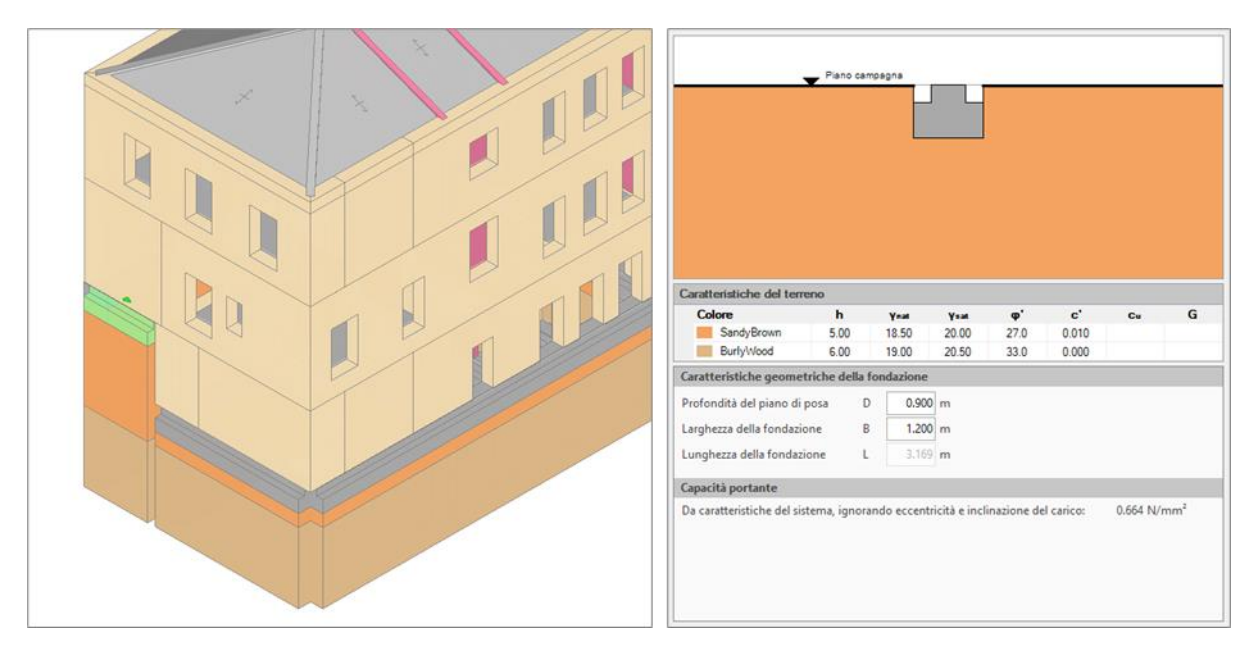

*Figura 14. Caratteristiche di una fondazione su Terreno 1: qLim = 0.664 N/mm2*

Per la fondazione del Piano Seminterrato evidenziata nella figura seguente si ottiene, invece, una capacità portante pari a 0.896 N/mm<sup>2</sup>. In questo caso la superficie di rottura interessa due strati di terreno e la capacità portante è influenzata dallo strato inferiore più resistente. Quindi, nonostante la fondazione abbia un rapporto dimensionale (B/L) più sfavorevole rispetto alla precedente, la capacità portante risulta maggiore.

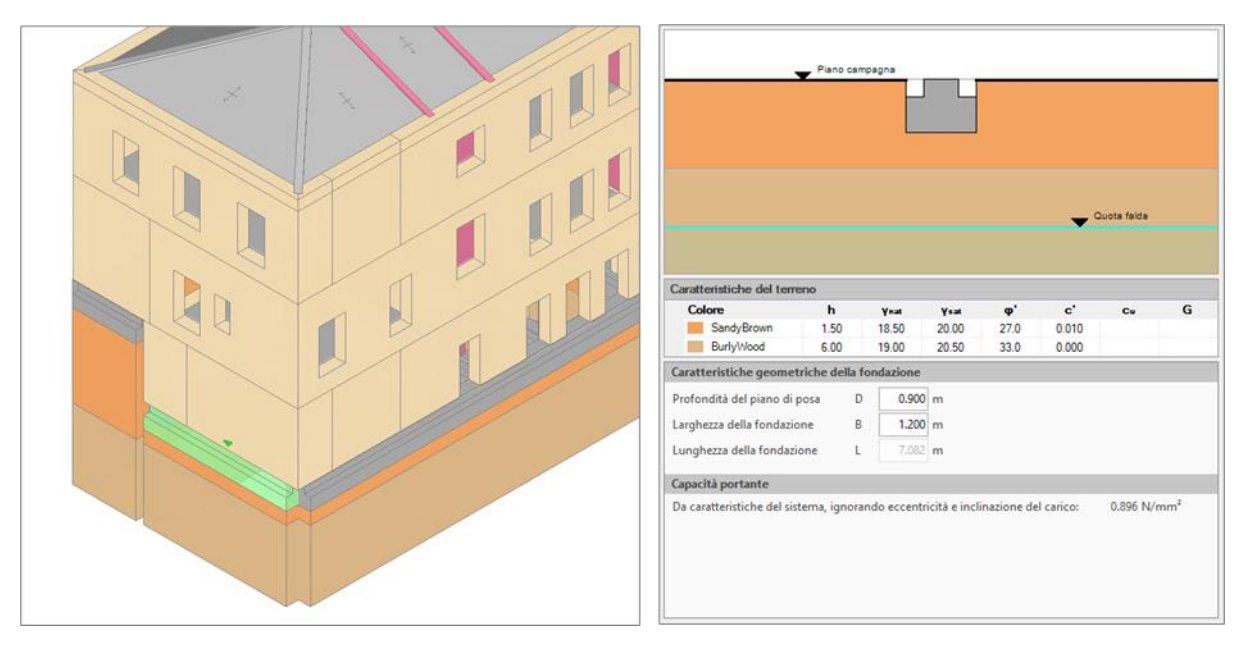

*Figura 15. Caratteristiche di una fondazione su Terreno 2: qLim = 0.896 N/mm<sup>2</sup>*

A questo punto si passa alla generazione automatica del modello analitico, in cui la struttura muraria viene schematizzata per mezzo di aste, elementi finiti monodimensionali, secondo il metodo del telaio equivalente. In questo modello, le travi di fondazione vengono schematizzate come aste su suolo elastico specificando un opportuno valore della costante di sottofondo (coefficiente di Winkler) che in questo esempio viene assunta pari a 0.005 N/mm<sup>3</sup>.

Le aste su suolo elastico vengono interrotte in corrispondenza delle connessioni i maschi murari e delle altre aste di fondazione, e sono definite infinitamente rigide (asse blu) in corrispondenza dei maschi murari e deformabili (asse celeste) in corrispondenza delle aperture.

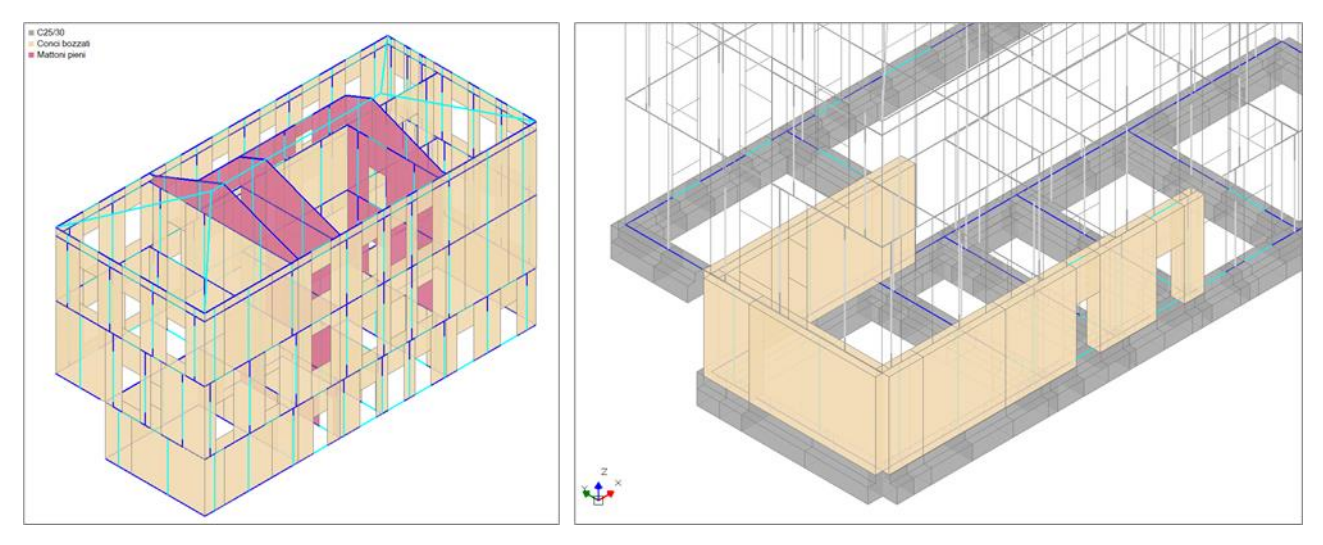

*Figura 16. Modello analitico a taglio equivalente e dettaglio di schematizzazione delle fondazioni*

Quindi, una trave di fondazione inserita nel modello geometrico viene schematizzata per mezzo di molteplici aste su suolo elastico nel modello analitico, le quali fanno tutte capo allo stesso oggetto parametrico e ne ereditano le caratteristiche.

Tuttavia, la valutazione della capacità portante in fase di analisi, richiede le caratteristiche dell'azione di progetto sull'intera fondazione: eccentricità e inclinazione del carico. La stima di queste caratteristiche viene effettuata con riferimento all'intera lunghezza della trave di fondazione, non delle singole aste che costituiscono la sua schematizzazione analitica.

## <span id="page-30-0"></span>**1.7.2 Analisi e Verifica**

Una volta completata la modellazione, possono essere eseguite le analisi per la valutazione del comportamento statico e sismico della costruzione.

L'**Analisi Statica Non Sismica** viene condotta risolvendo la struttura sotto l'azione separata delle varie condizioni di carico elementare: carichi permanenti, carichi permanenti non strutturali, carichi variabili, vento nelle direzioni X e Y, ecc.

Le verifiche di sicurezza vengono quindi svolte combinando gli effetti di queste azioni, secondo le combinazioni previste dalla normativa (NTC 2018, §2.5.3).

La verifica di capacità portante del terreno viene svolta in termini tensionali confrontando, punto per punto, le tensioni sul terreno normali al piano di posa con la capacità portante della fondazione.

Come descritto al §**Errore. L'origine riferimento non è stata trovata.**, per poter svolgere la verifica di capacità portante, la fondazione viene ricondotta ad una fondazione fittizia soggetta a carico centrato. La larghezza effettiva della fondazione viene dunque assunta pari a:

$$
B'=B-2\cdot e_B
$$

dove: B è la larghezza reale della fondazione;  $e_B$  è l'eccentricità del carico verticale rispetto all'asse baricentrico.

Le tensioni sul terreno, che nella verifica di capacità portante costituiscono l'azione di progetto, sono quindi riferite all'area effettiva della fondazione (A'), non alla sua area reale (A).

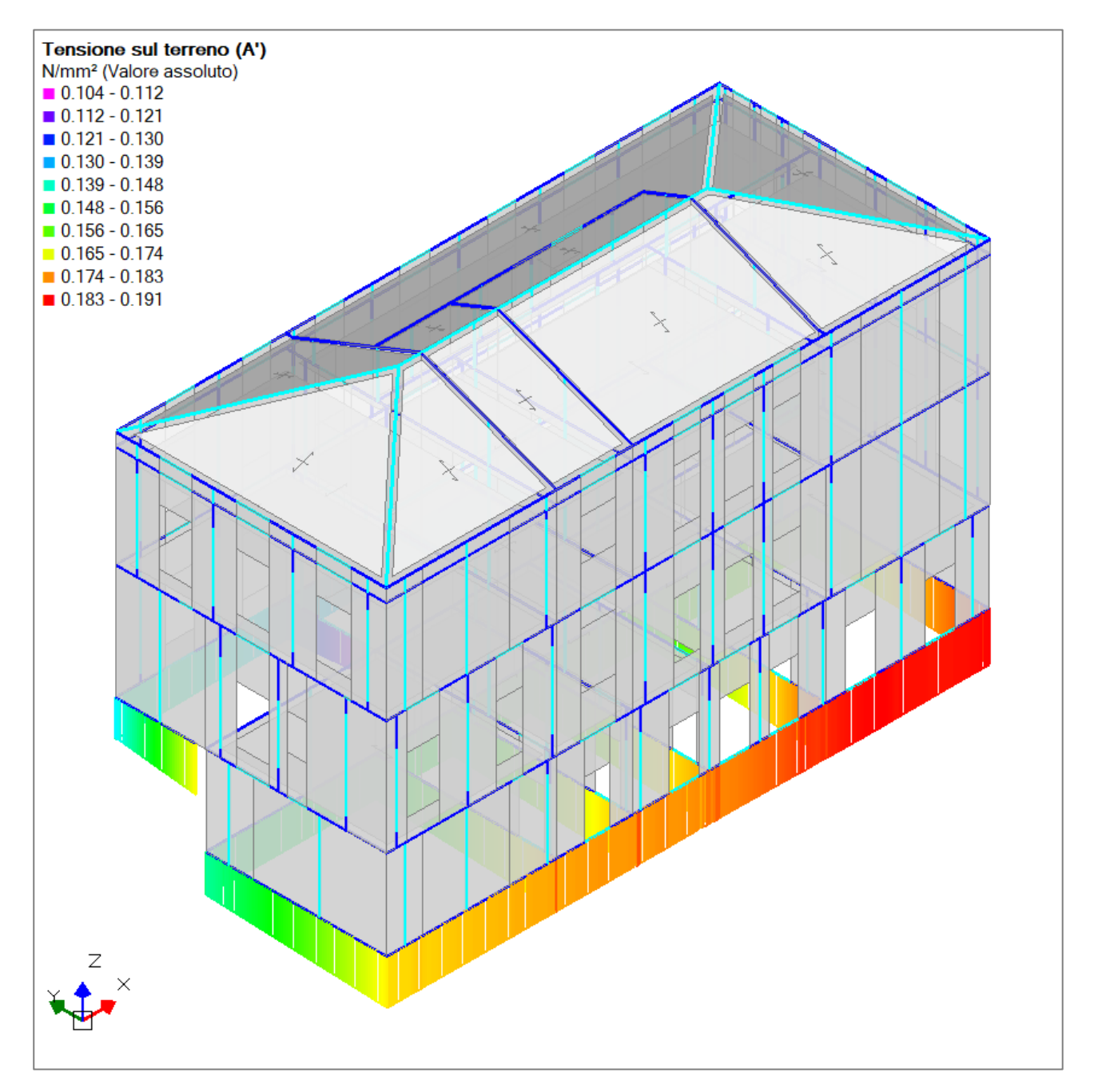

*Figura 17. Tensioni sul terreno normali al piano di posa in Analisi Statica non Sismica*

La capacità portante della fondazione, che costituisce la resistenza di progetto, viene invece ricalcolata per ogni combinazione esaminata tenendo conto di eccentricità e inclinazione del carico.

Ad esempio, si consideri la fondazione illustrata nella figura seguente, che supporta la facciata posteriore dell'edificio. Nella combinazione con carico vento dominante in direzione -Y, considerando le sollecitazioni alla base dei maschi che insistono sulla trave di fondazione, si registrano le seguenti caratteristiche del carico:

- eccentricità del carico in direzione trasversale  $e_B = 0.031$  m
- $\bullet$  componente verticale del carico  $V = 2935$  kN
- 
- $\bullet$  componente trasversale del carico  $H = 56$  kN

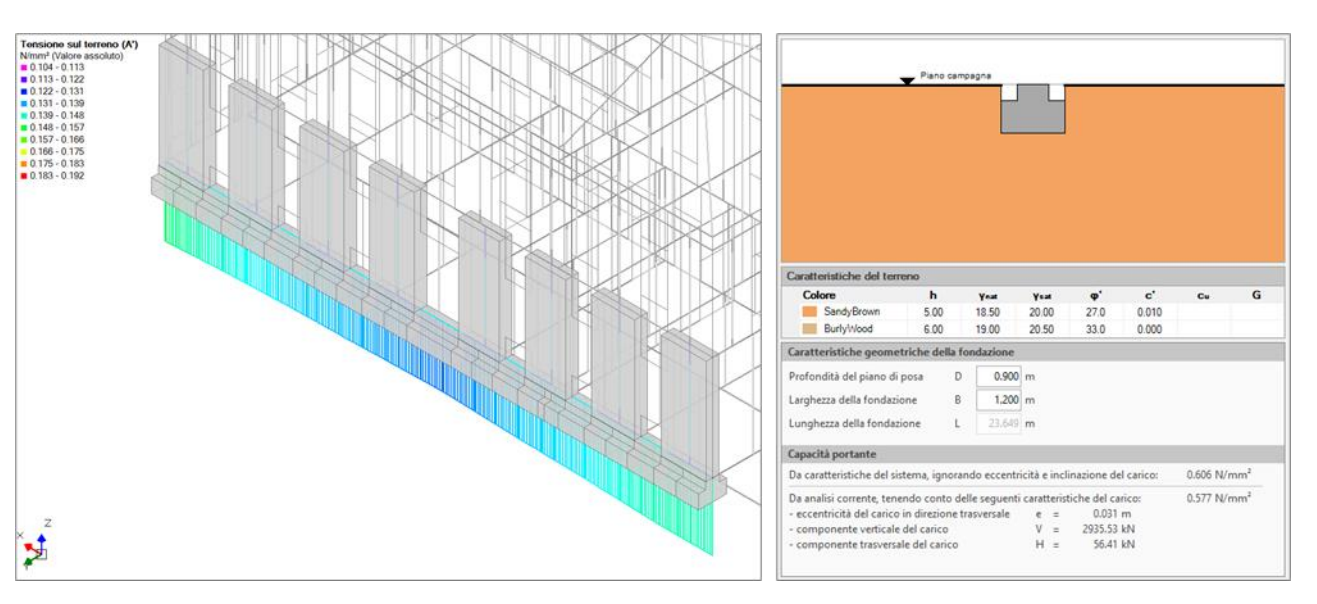

*Figura 18. Fondazione della facciata posteriore: tensioni sul terreno e analisi della capacità portante*

La massima tensione su terreno ( $\sigma_{\rm V}$ ) riferita all'area reale della fondazione è pari a 0.141 N/mm<sup>2</sup>, mentre la tensione sull'area effettiva si attesta a 0.149 N/mm<sup>2</sup> (+5.6%).

La capacità portante della fondazione era stimata pari a 0.606 N/mm<sup>2</sup>, mentre tenendo conto di eccentricità e inclinazione del carico si è ottenuto un valore pari a 0.577 N/mm<sup>2</sup> (-4.8%).

In definitiva, la verifica di capacità portante svolta ignorando gli effetti di eccentricità e inclinazione del carico, porta al seguente coefficiente di sicurezza:

$$
\frac{R_d}{E_d} = \frac{q_{Lim}/\gamma_R}{\sigma_V} = \frac{0.606/2.3}{0.141} = 1.868
$$

Invece, considerando gli effetti di eccentricità e inclinazione del carico:

$$
\frac{R_d}{E_d} = \frac{q_{Lim}/\gamma_R}{\sigma_V} = \frac{0.577/2.3}{0.149} = 1.683
$$

Si registra quindi una riduzione del coefficiente di sicurezza pari a -9.9%.

La fondazione presa come esempio è la fondazione con il minor coefficiente di sicurezza ottenuto in Analisi Statica Non Sismica, per cui la verifica di capacità portante in condizioni statiche è comunque ampiamente soddisfatta per tutto l'impianto di fondazione.

Considerando l'azione sismica si registra un diverso comportamento. Per valutare la sicurezza della fondazione sotto i carichi sismici, viene condotta un **Analisi Dinamica Modale**, considerando un fattore di comportamento q = 2.25.

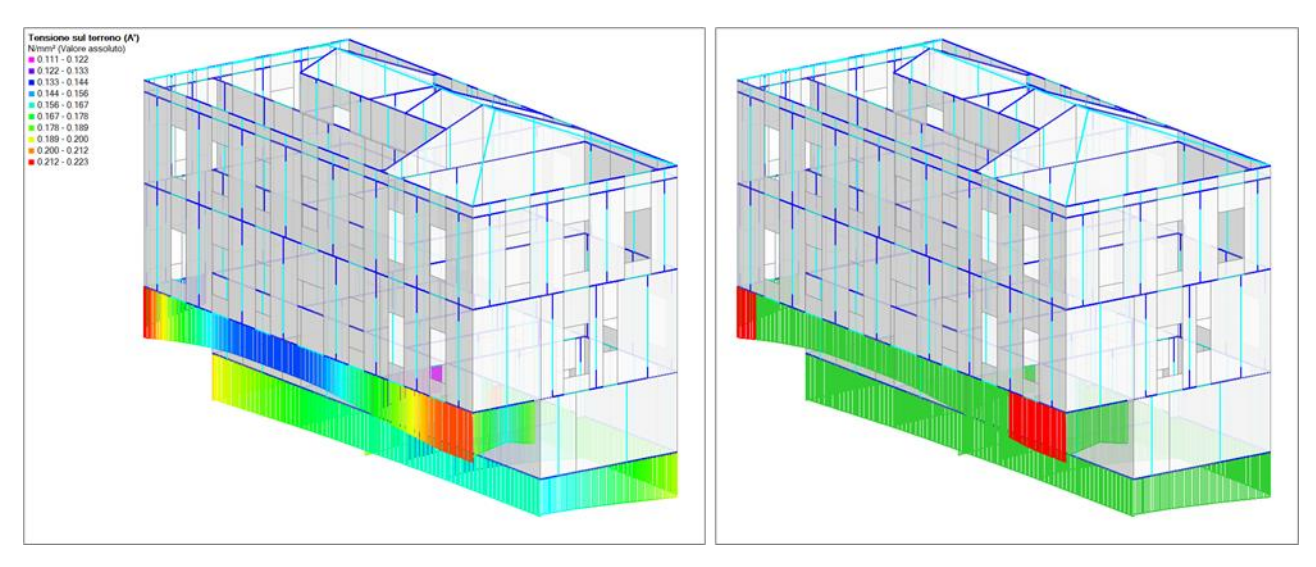

*Figura 19. Tensioni sul terreno, su area effettiva della fondazione. A destra, colorazione per stato di verifica.* 

La verifica di capacità portante viene eseguita assumendo, come azione in fondazione, quella trasferita dagli elementi soprastanti nell'ipotesi di comportamento dissipativo, amplificata di un coefficiente pari a 1.1 (NTC 2018, §7.2.5). Pertanto, il coefficiente di sicurezza è dato dalla seguente espressione:

$$
\frac{R_d}{E_d} = \frac{q_{Lim}/2.3}{\sigma_V \cdot 1.1}
$$

Come per l'analisi statica, anche nell'analisi sismica i coefficienti di sicurezza minori si registrano per la fondazione che supporta la facciata posteriore dell'edificio. Questa volta però alcune zone della fondazione, evidenziate in rosso nell'immagine sopra, non soddisfano la verifica di sicurezza.

Questa fondazione è caricata da una parete che si sviluppa su due piani (non tre), quindi non è la fondazione soggetta a maggior carico verticale. Tuttavia, l'eccentricità del carico è piuttosto elevata e le tensioni su terreno rapportate all'area effettiva della fondazione risultano tra le più alte.

In aggiunta, come visto in precedenza, questa fondazione è caratterizzata da una minor capacità portante in quanto la superficie di rottura del terreno rimane confinata nello strato superiore e non risente della maggior resistenza dello strato inferiore.

La seguente tabella propone un confronto tra i valori delle massime tensioni su terreno riferite all'area effettiva della fondazione (σ<sub>V</sub>), della capacità portante (qLim) e del coefficiente di sicurezza  $(R_d/E_d)$ , nel caso che si considerino o meno gli effetti di eccentricità e inclinazione del carico.

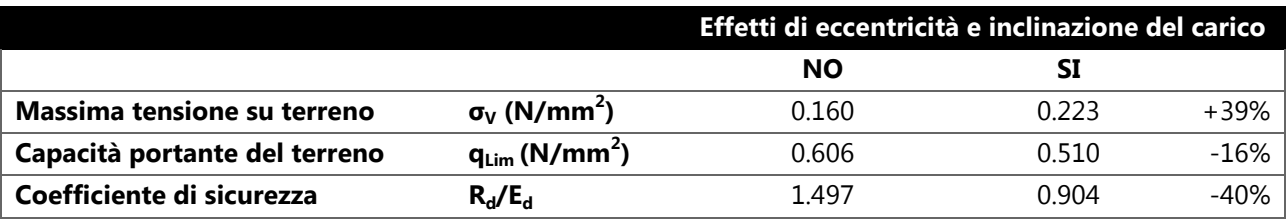

Gli effetti di eccentricità e inclinazione del carico producono un aumento della massima tensione su terreno del 39%, contemporaneamente alla riduzione di capacità portante del 16%. Il coefficiente di sicurezza passa da 1.497 a 0.904 segnando una riduzione di circa il 40%.

Attraverso una procedura iterativa, viene rilevato che la capacità in termini di accelerazione al suolo è PGA<sub>C</sub> = 0.182 g, a fronte di una domanda PGA<sub>D</sub> = 0.208 g. Pertanto, l'indicatore di rischio sismico relativo alla capacità portante del terreno vale:

$$
\zeta_E = \frac{PGA_C}{PGA_D} = \frac{0.182g}{0.208g} = 0.875
$$

Si ottiene quindi un valore di  $\zeta_{E}$  inferiore a 1.0. Tuttavia, negli interventi di adeguamento di costruzioni esistenti, che non comportino grandi variazioni strutturali, è ammesso un valore minimo di  $\zeta_F$  pari a 0.8 (NTC 2018, §8.4.3); pertanto, la capacità portante delle fondazioni nei confronti dell'azione sismica può ritenersi adeguata.

La valutazione della sicurezza sismica dell'insieme fondazione terreno può essere effettuata anche attraverso un'**Analisi Statica Non Lineare (Pushover)**, qualora il modello di calcolo includa le aste di fondazione su suolo elastico.

In questo caso, la verifica di capacità portante del terreno viene eseguita ad ogni passo dell'analisi incrementale e il raggiungimento del carico limite in una qualunque fondazione dell'edificio determina l'interruzione della curva di capacità.

Il rapporto tra capacità e domanda di spostamento del punto di controllo, rappresenta la sintesi della valutazione di sicurezza per tutti i comportamenti strutturali esaminati, quindi anche per la capacità portante della fondazione.

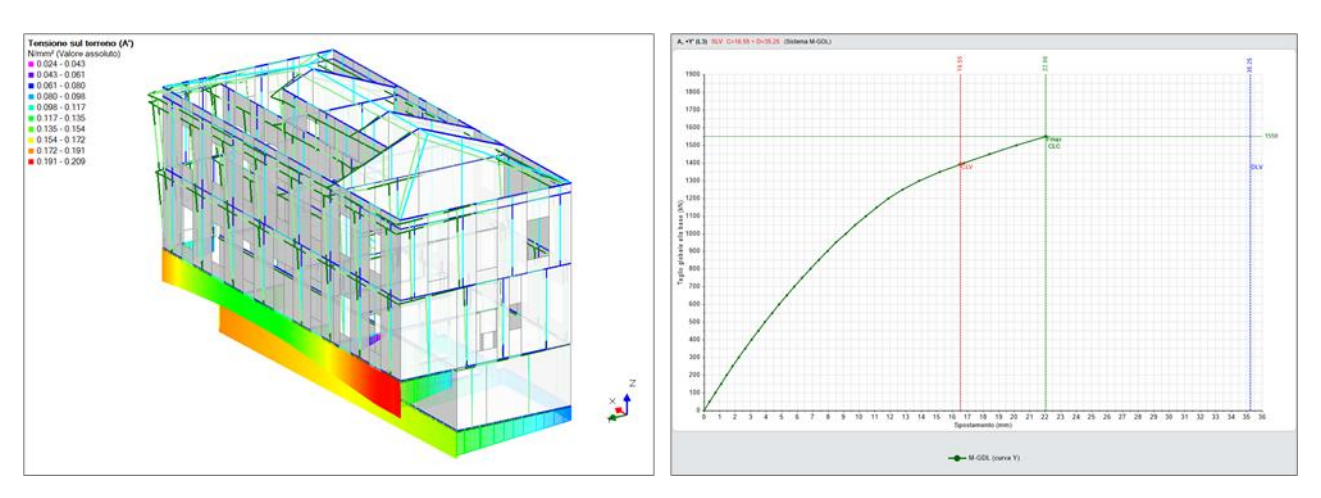

*Figura 20. Analisi Pushover in direzione +Y: tensioni sul terreno all'ultimo passo della curva di capacità*

Tuttavia, nel corso dell'analisi Pushover con la progressiva plasticizzazione dei maschi murari paralleli alla direzione di spinta, aumentano i momenti flettenti fuori piano alla base dei maschi ortogonali, e con essi aumenta anche l'eccentricità del carico in fondazione. Di conseguenza, per l'edificio oggetto di studio, in alcune delle curve elaborate e in particolare nelle analisi in direzione +Y, la verifica di capacità portante del terreno risulta eccessivamente conservativa.

In attesa di ulteriori sviluppi sul metodo di verifica della capacità portante in Analisi Pushover, qualora la valutazione della sicurezza ottenuta per mezzo di Analisi Pushover risulti troppo conservativa, è possibile procedere in uno dei modi seguenti.

- 1. Se il risultato troppo conservativo dipende dall'eccentricità del carico trasferito in fondazione, valutare se è possibile ignorare tali effetti considerando che le travi di fondazione appartengono a un graticcio.
- 2. L'Analisi Pushover viene eseguita per la valutazione della sicurezza relativa alla struttura in elevazione, ignorando la deformabilità delle aste di fondazione. La verifica di sicurezza delle fondazioni viene rinviata all'analisi dinamica modale, eseguita con fattore di comportamento coerente con i risultati dell'Analisi Pushover.

#### <span id="page-36-0"></span>**1.8 RIFERIMENTI**

- [1] R. Lancellotta e J. Cavalera, Fondazioni, Milano: McGraw-Hill Libri Italia, 1999.
- [2] J. E. Bowles, Fondazioni Progetto e Analisi, Milano: McGraw-Hill Libri Italia, 1991.
- [3] C. Viggiani, Fondazioni, Hevelius, 1999.
- [4] C. Donà, A. De Maria e A. Borri, Manuale delle murature storiche, Roma: Dei Tipografia del genio civile, 2011.
- [5] *UNI EN 1997-1,* 2005.

# <span id="page-37-0"></span>**2 COMANDO PER IMPOSTARE TUTTE LE FASCE MURARIE COME NON COLLABORANTI**

Nella modellazione delle fasce murarie (strisce, sottofinestra) è possibile distinguere due casi:

- **elemento resistente**, poiché accoppiato ad un elemento orizzontale resistente a trazione (cordolo, architrave, catena) o poiché è possibile tener conto della resistenza a trazione che si genera nelle sezioni di estremità per effetto dell'ingranamento con le porzioni di muratura adiacente. In questo caso, è possibile considerare i criteri di resistenza, relativi ai possibili meccanismi di rottura nel piano: pressoflessione e taglio.
- **elemento debole**, cioè non in grado di accoppiare i maschi murari adiacenti poiché non dotato di elementi resistenti a trazione. In questo caso, la fascia può essere modellata come una biella nel piano complanare, liberando le rotazioni y all'estremo iniziale e finale. Da questa scelta deriva la possibilità di escludere la fascia dalle verifiche di sicurezza. Il §4.5.6 delle NTC 2018 indica, infatti, che *"oltre alle verifiche sulle pareti portanti, si deve eseguire anche la verifica di travi di accoppiamento in muratura ordinaria, quando prese in considerazione dal modello della struttura"*. Da cui si deduce che, se la resistenza della fascia non è considerata nel modello, non è necessario svolgere le verifiche di sicurezza.

Per impostare tutte le fasce murarie come elementi deboli, è stato introdotto un apposito comando nella Barra Multifunzione:

#### **Struttura > Vincoli > Aste > Fasce: Tutte non collaboranti**

Il comando esegue in automatico gli svincolamenti necessari ed esclude le aste dalle verifiche di sicurezza.

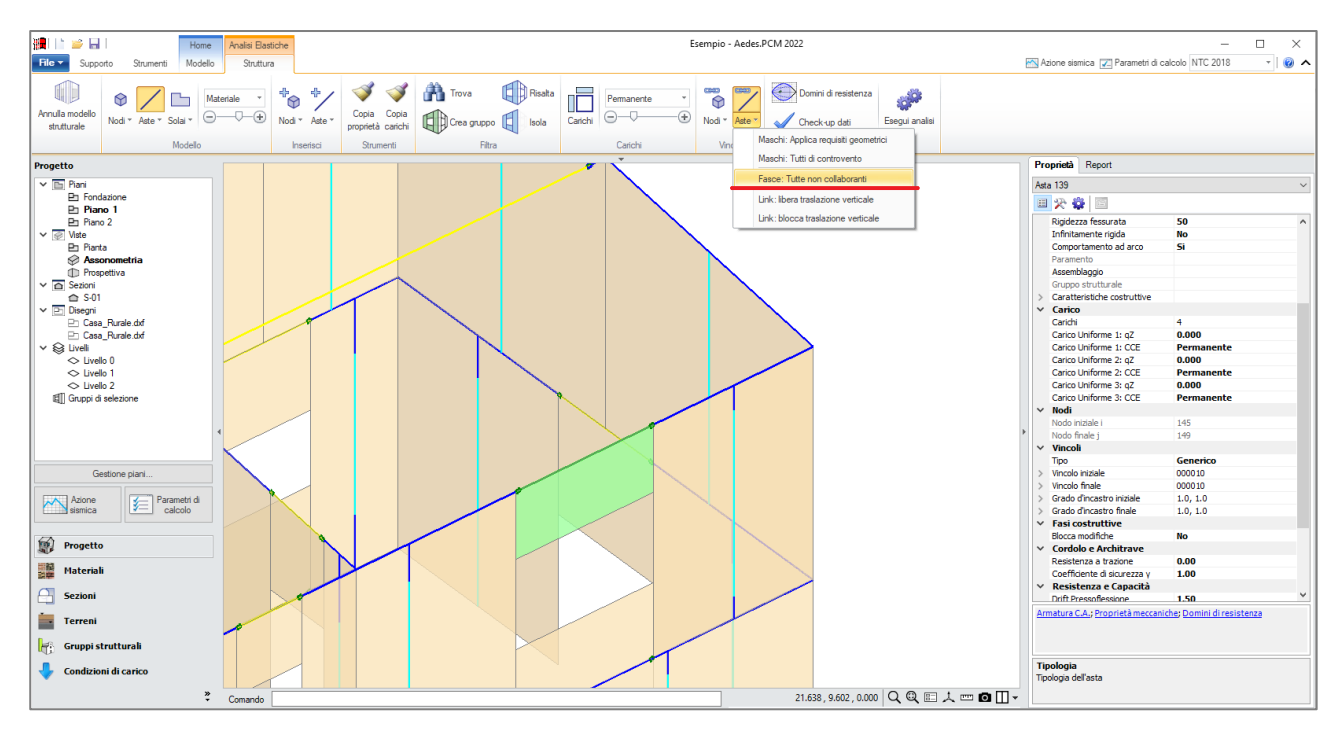

*Figura 21. Comando - Fasce: Tutte non collaboranti*

# <span id="page-39-0"></span>**3 VERSIONE FREEWARE COME VISUALIZZATORE UNIVERSALE DI PROGETTI**

La versione Freeware di Aedes.PCM 2022 è in grado di aprire e visualizzare file di progetto elaborati con qualsiasi tipo di versione: Freeware, Professionale o Academy.

Se per il progetto sono state eseguite delle analisi strutturali la versione Freeware permette di consultare i risultati delle analisi senza alcuna limitazione. Permette, inoltre, di visualizzare eventuali meccanismi locali di collasso elaborati nell'ambito dell'Analisi Cinematica.

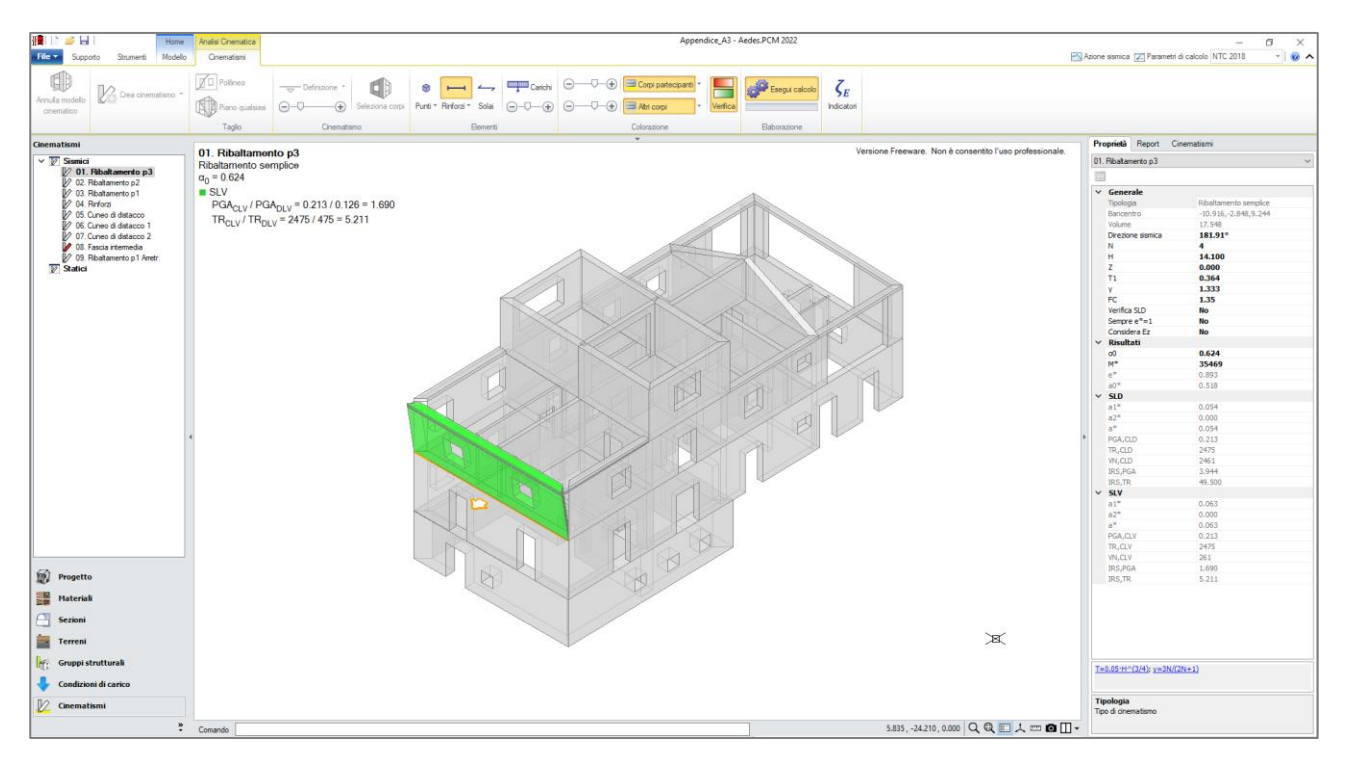

*Figura 22. Visualizzazione dei risultati dell'Analisi Cinematica, con Aedes.PCM versione Freeware*